# **CSC 252: Computer Organization Spring 2020: Lecture 23**

#### Instructor: Yuhao Zhu

Department of Computer Science University of Rochester

## Announcements

• [Lab5: https://www.cs.rochester.edu/courses/252/spring2020/](https://www.cs.rochester.edu/courses/252/spring2020/labs/assignment5.html) [labs/assignment5.html](https://www.cs.rochester.edu/courses/252/spring2020/labs/assignment5.html)

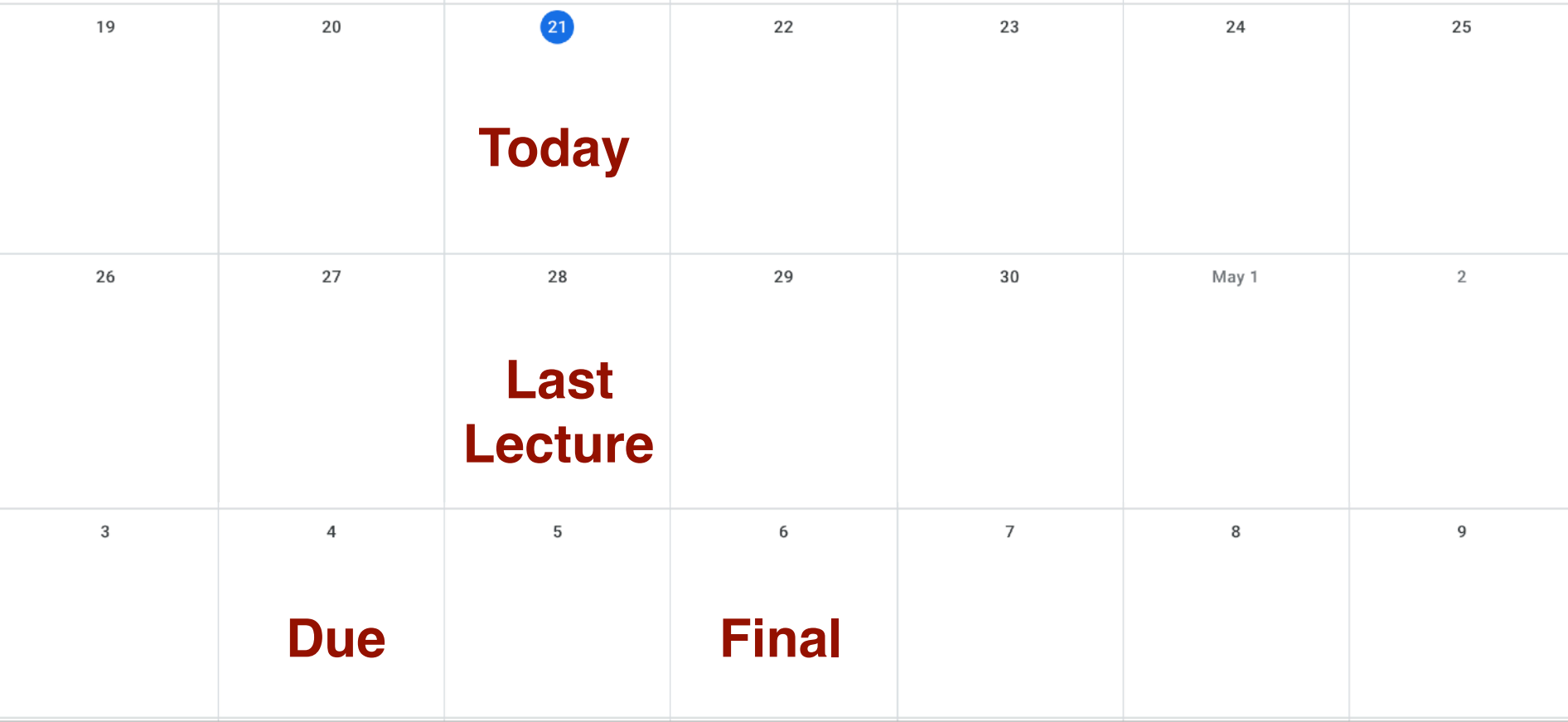

## Announcements

- Virtual memory problem set and solution: [https://](https://www.cs.rochester.edu/courses/252/spring2020/handouts.html) [www.cs.rochester.edu/courses/252/spring2020/handouts.html](https://www.cs.rochester.edu/courses/252/spring2020/handouts.html)
- Final exam: May. 6, 19:15 EST 22:15 EST
- Let me know if you can't make this time.
- Exam will be electronic on blackboard, but we will send you an PDF version so that you can work offline in case
	- 1) you don't have Internet access at the exam time or
	- 2) you lose Internet access.
	- Write down the answers on a scratch paper, take pictures, and send us the pictures
- Same rule as before: anything on paper is fine, nothing electronic other than using the computer to take the exam
- Will do a dry run on Apr. 28 during the class

## **Today**

- Case study: Core i7/Linux memory system
- Memory mapping
- Dynamic memory allocation

## Intel Core i7 Memory System

**Processor package**

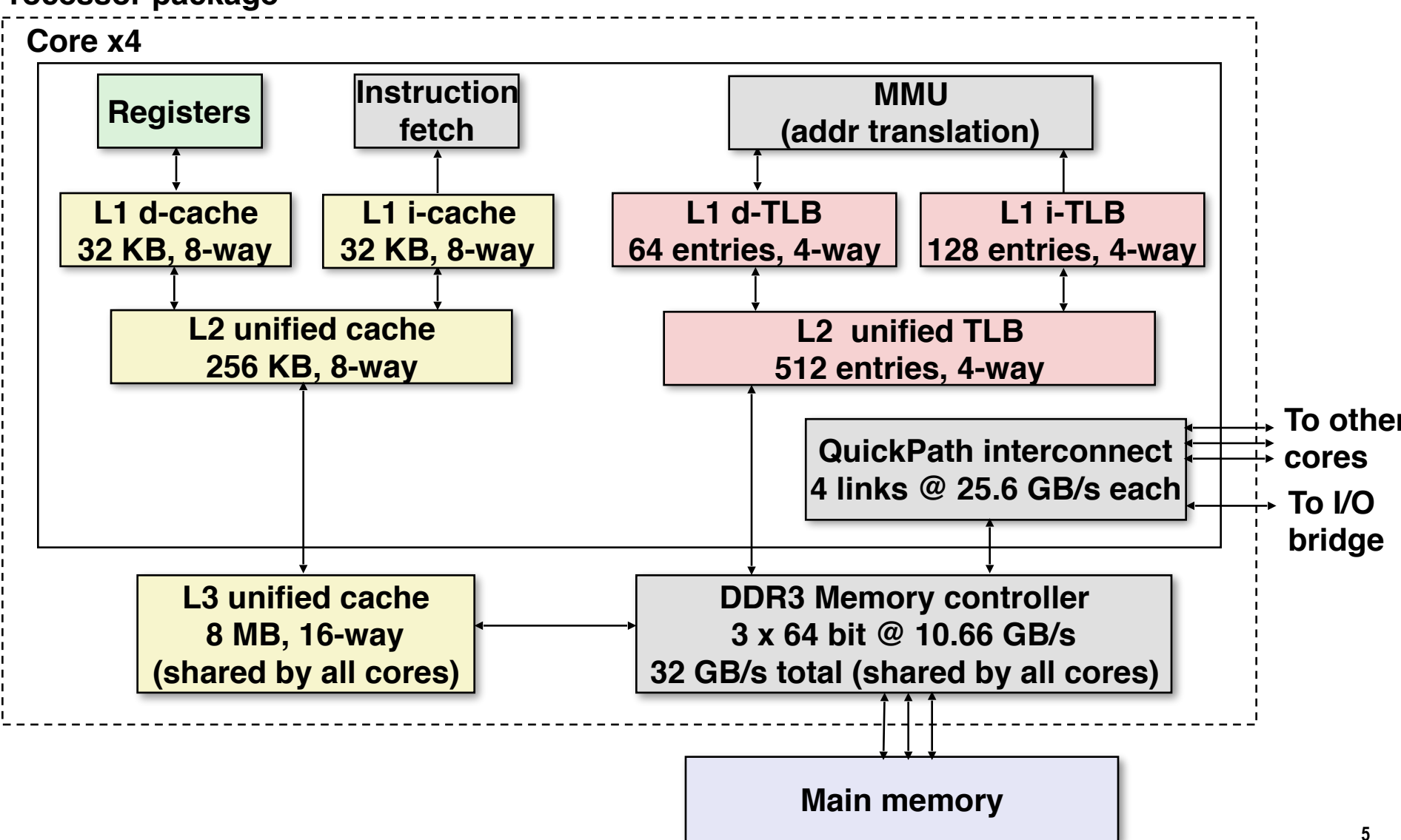

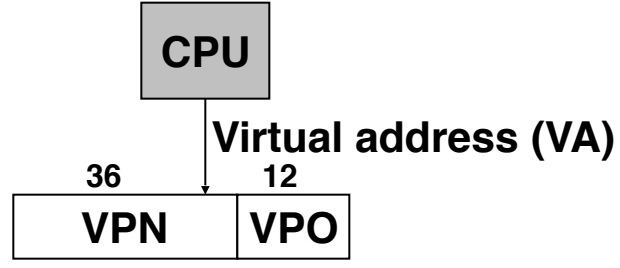

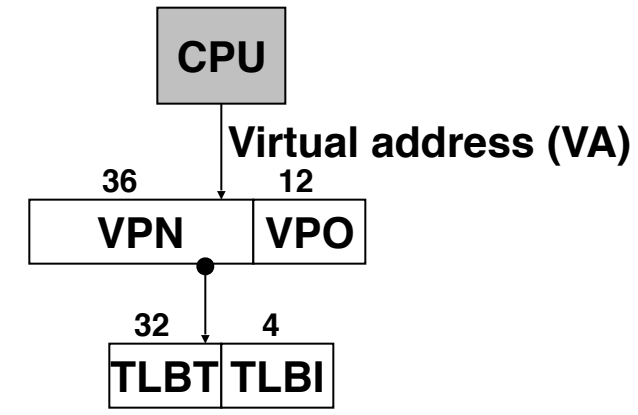

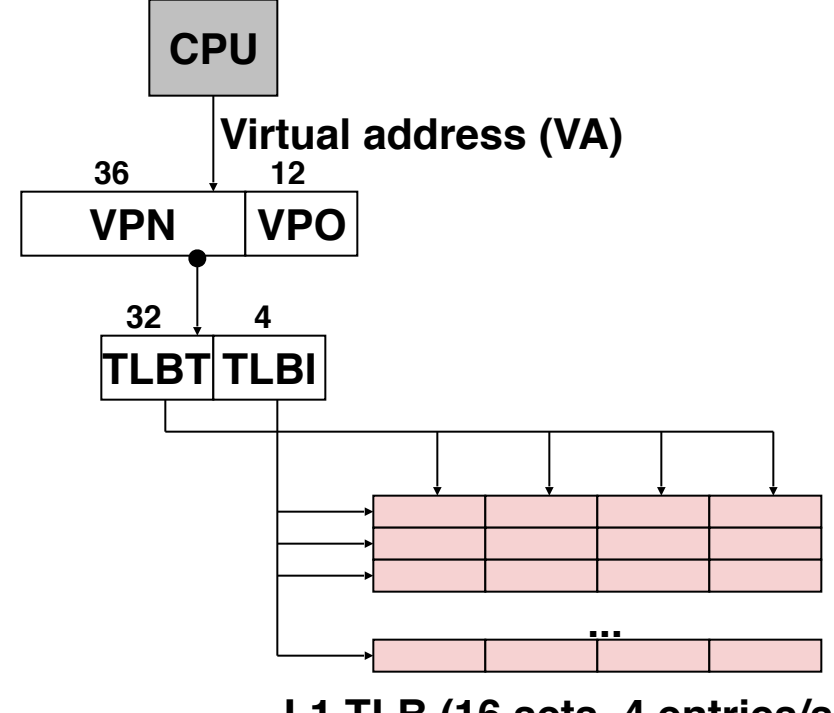

**L1 TLB (16 sets, 4 entries/set)**

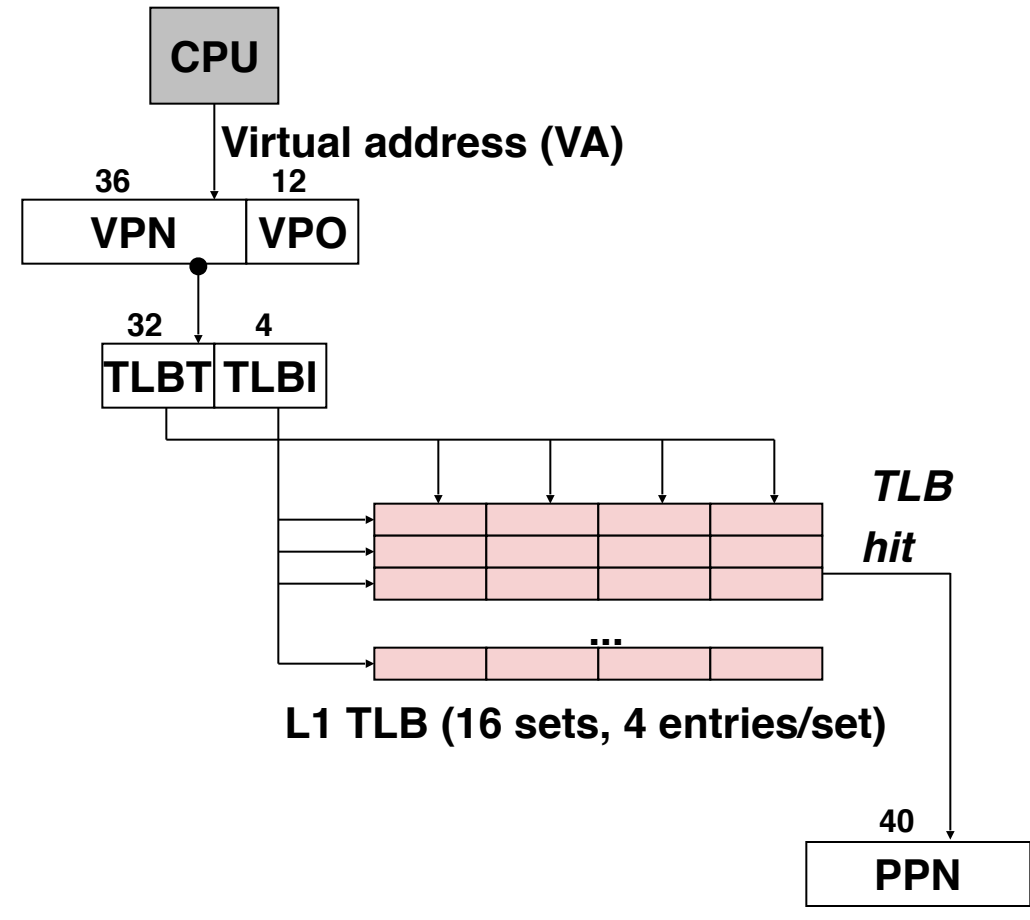

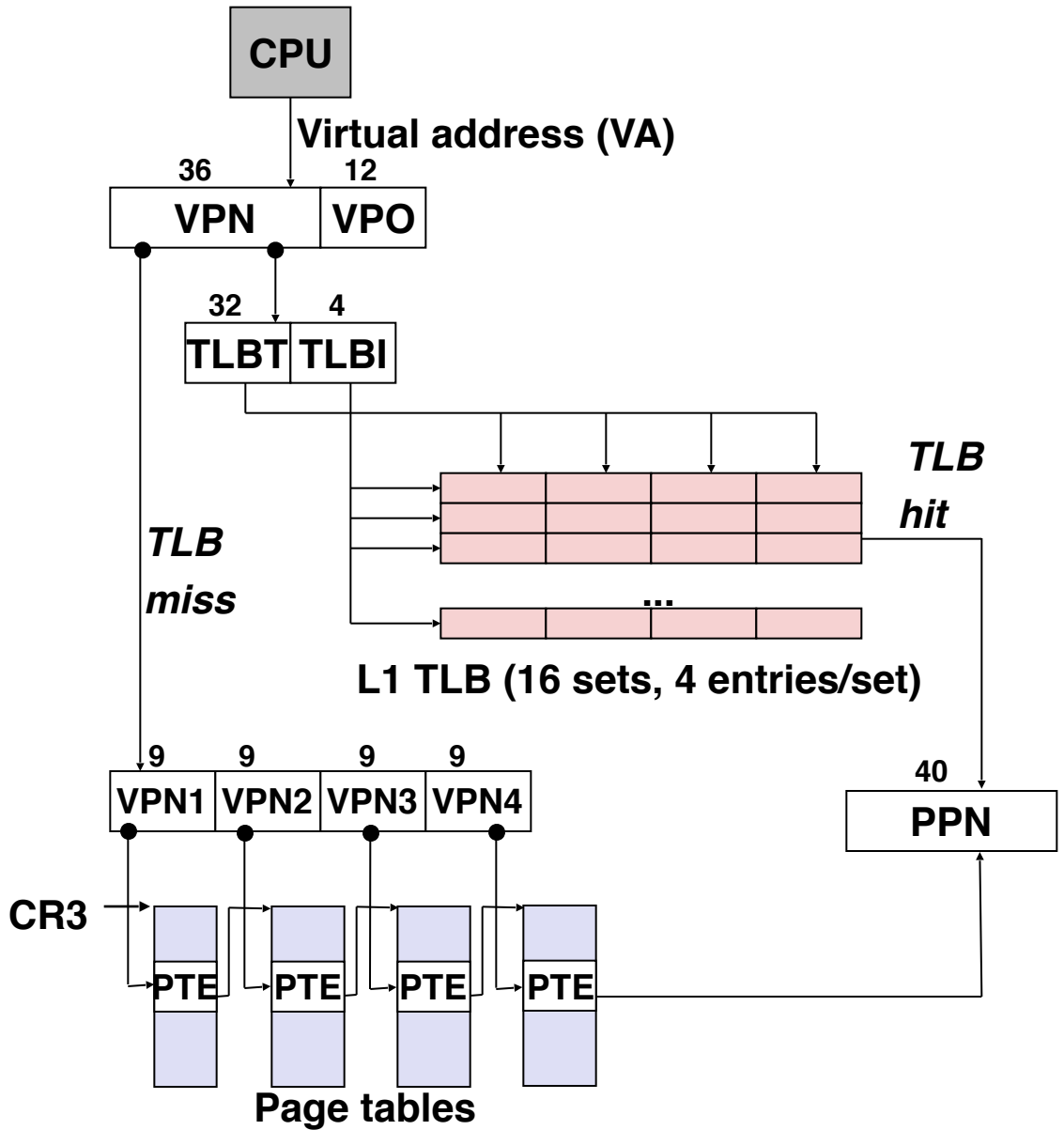

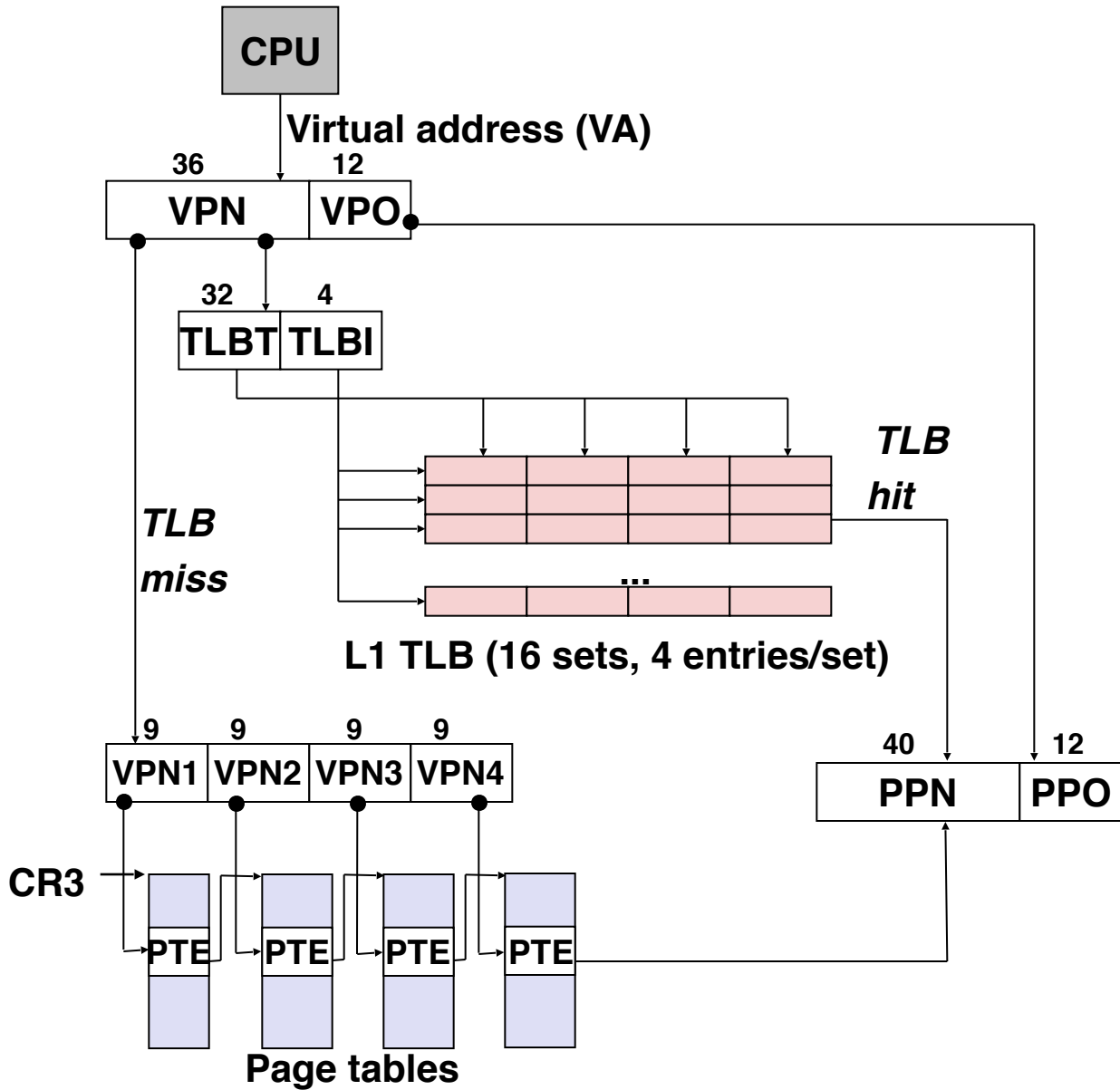

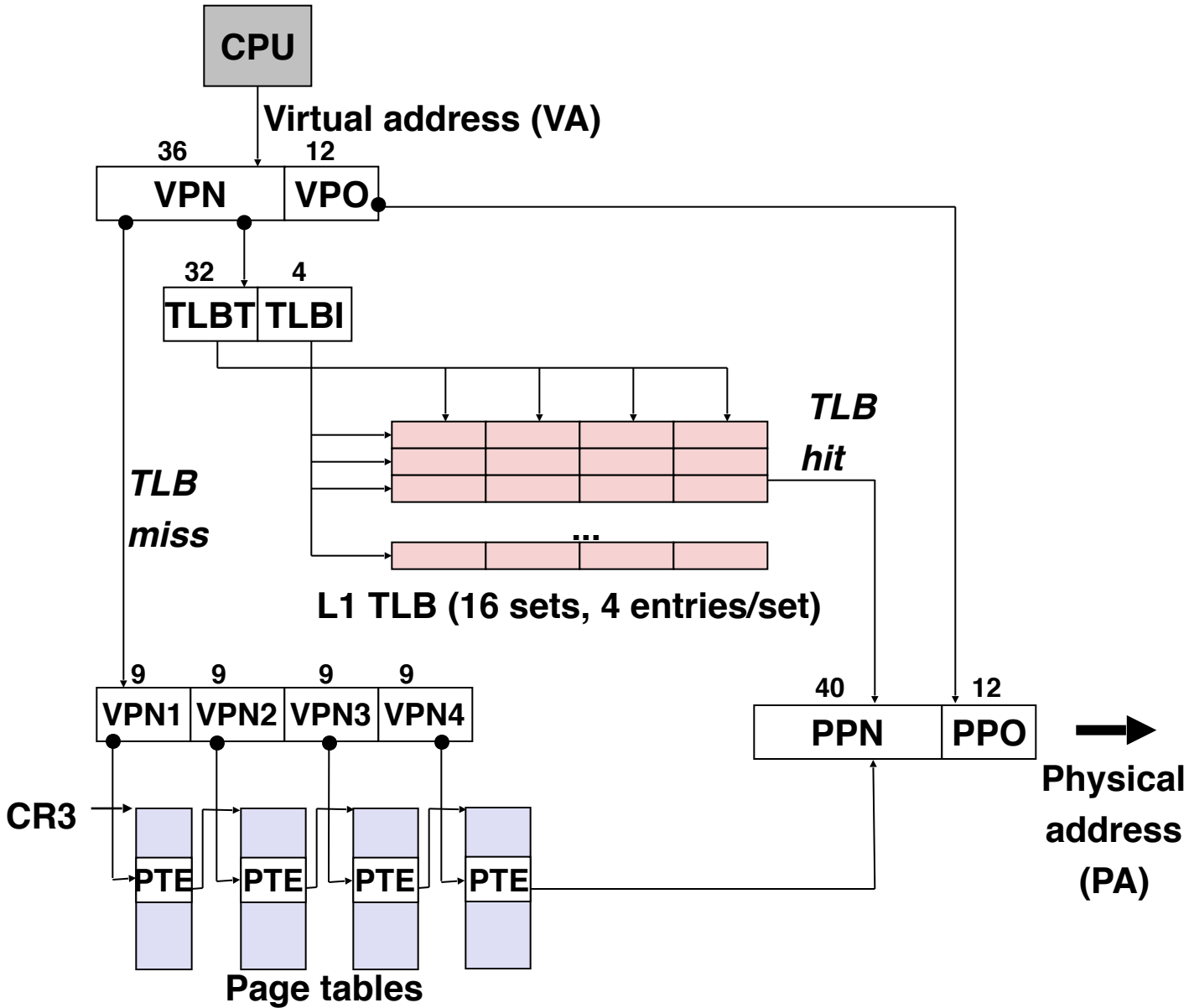

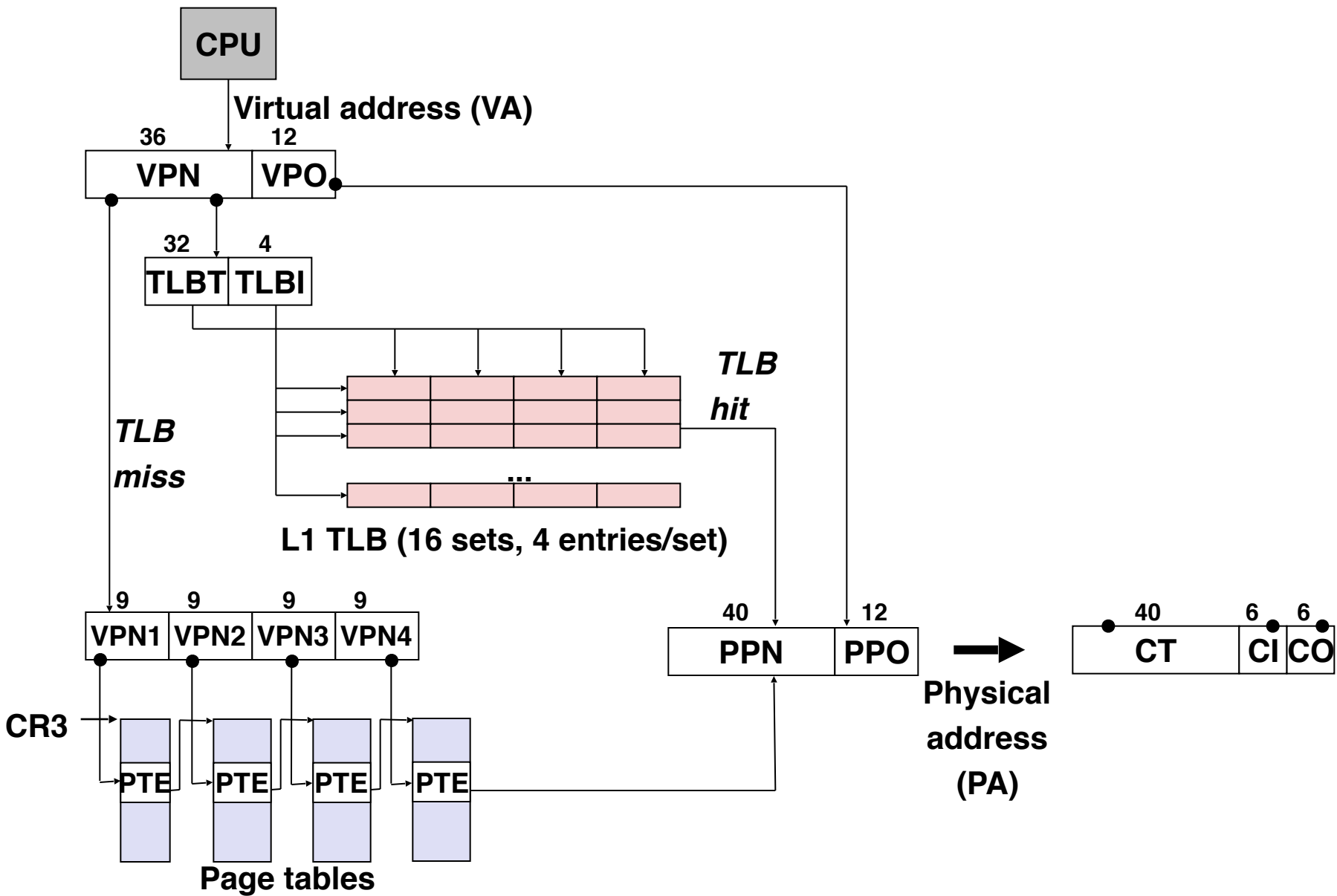

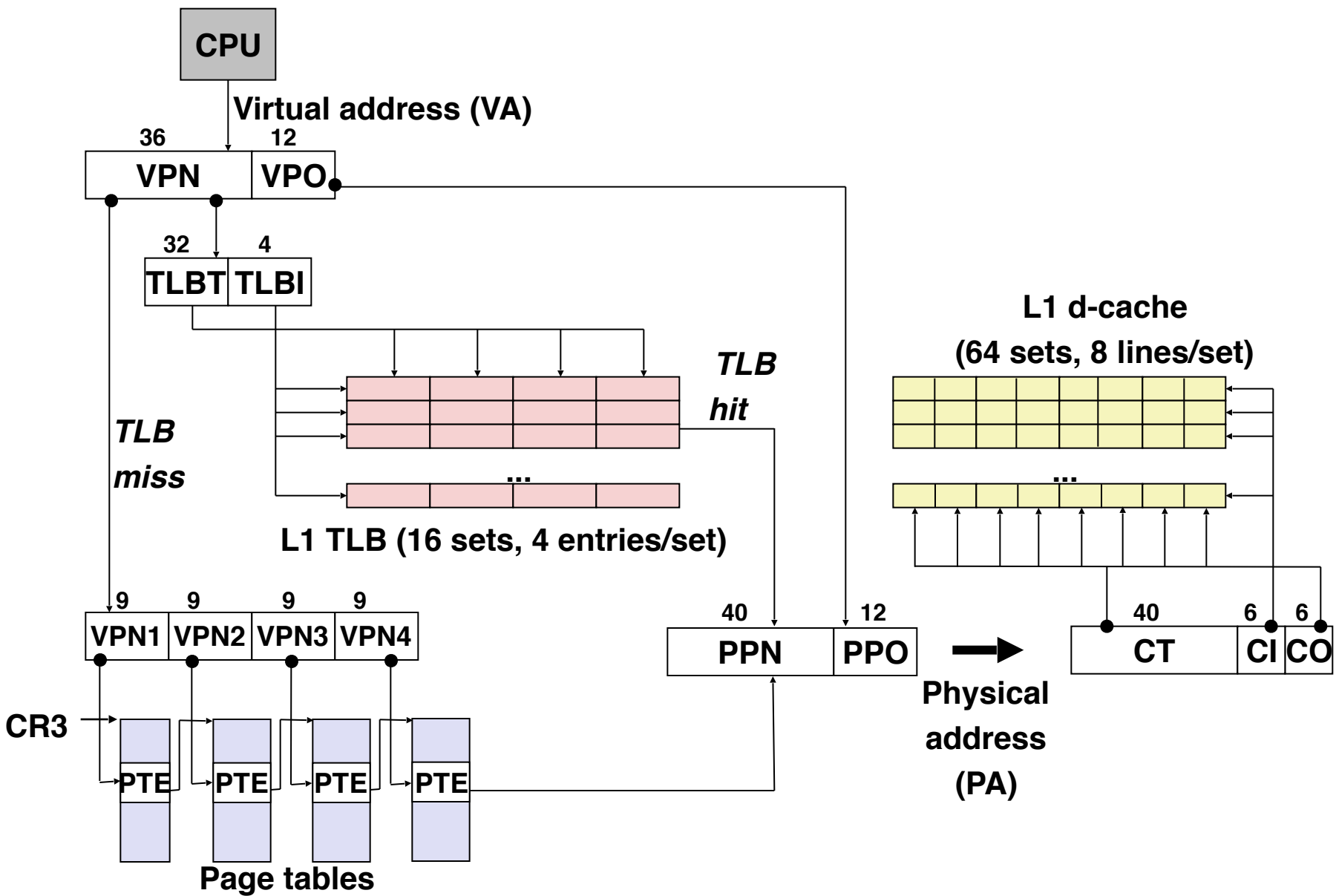

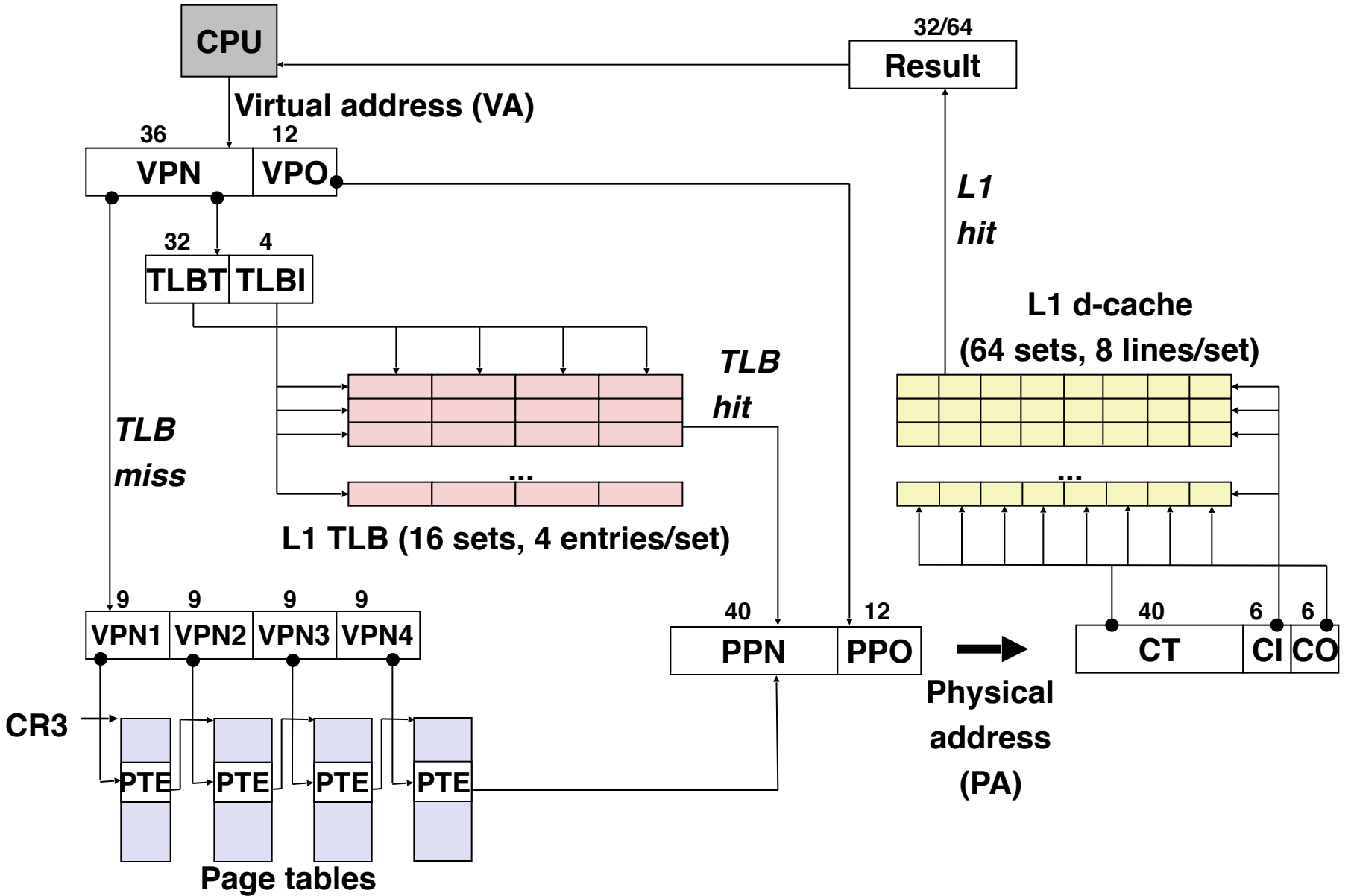

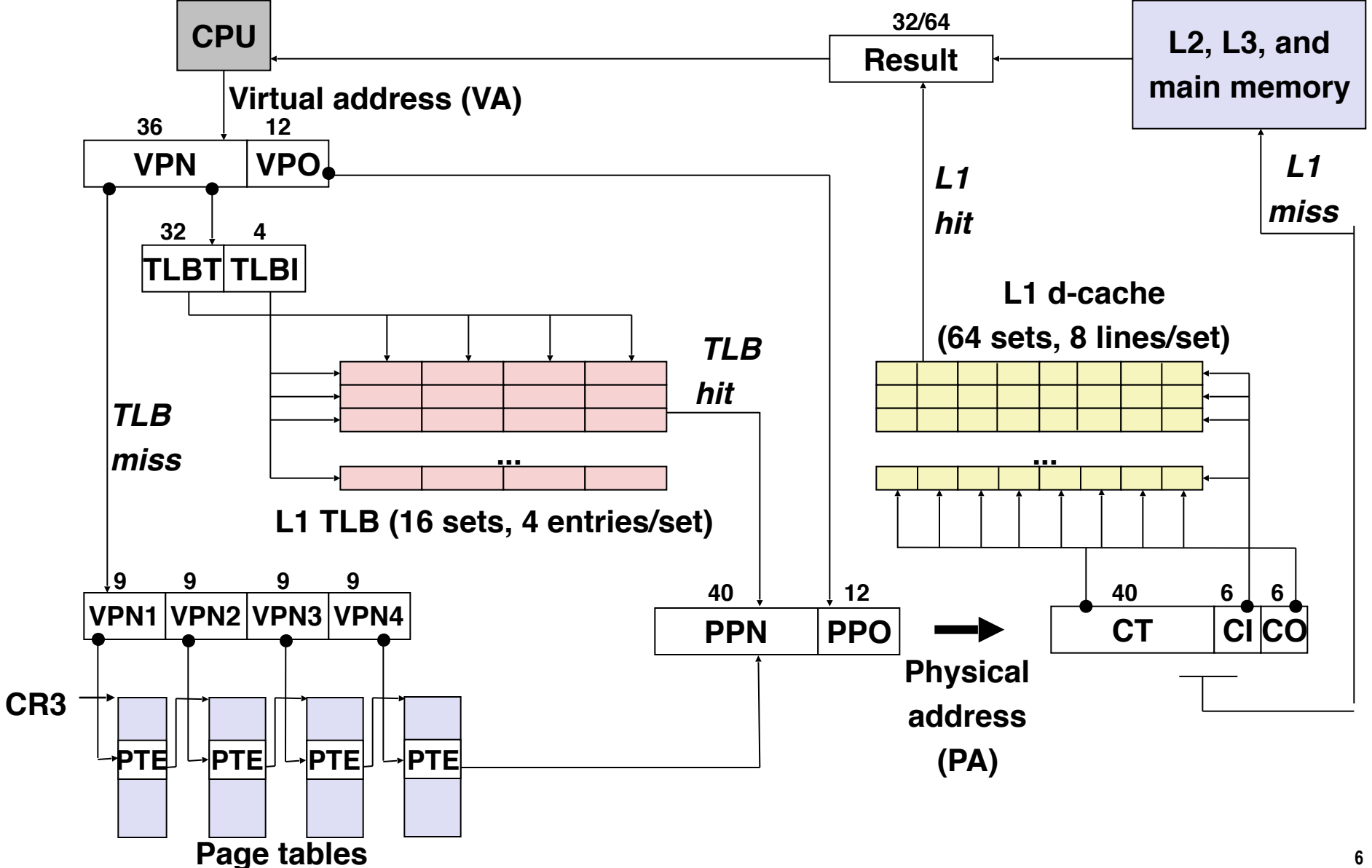

## Core i7 Level 4 Page Table Entries

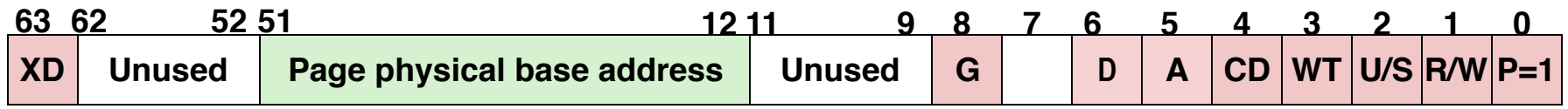

Available for OS (page location on disk) **P=0** 

#### **Each entry references a 4K child page. Significant fields:**

- **P:** Child page is present in memory (1) or not (0)
- **R/W:** Read-only or read-write access permission for child page
- **U/S:** User or supervisor mode access
- **WT:** Write-through or write-back cache policy for this page
- A: Reference bit (set by MMU on reads and writes, cleared by software)
- **D:** Dirty bit (set by MMU on writes, cleared by software)
- **Page physical base address:** 40 most significant bits of physical page address (forces pages to be 4KB aligned)
- **XD:** Disable or enable instruction fetches from this page.

#### Virtual Address Space of a Linux Process

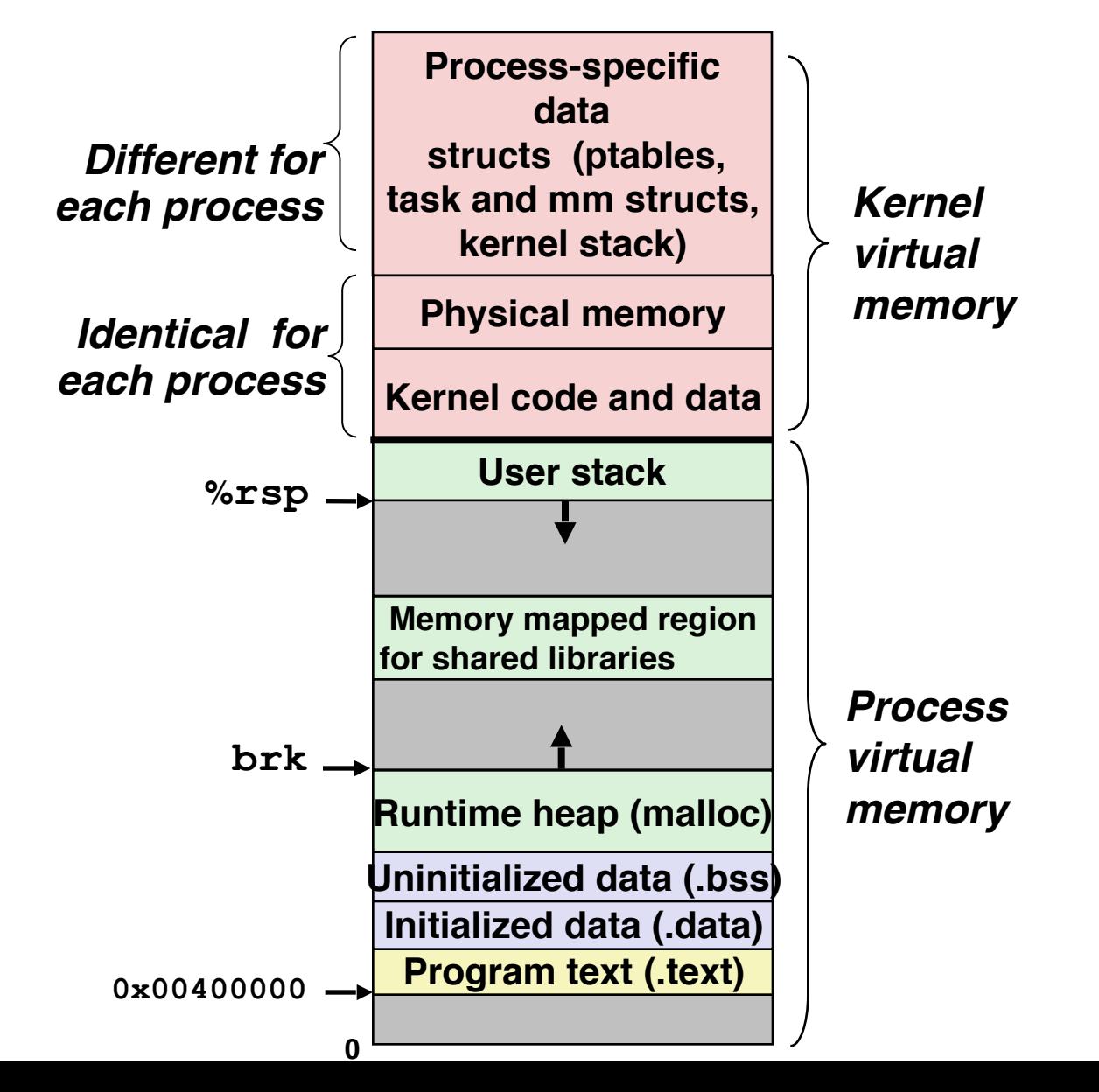

## **Today**

- Case study: Core i7/Linux memory system
- Memory mapping
- Dynamic memory allocation

## Memory Mapping For Sharing

- Multiple processes often share data
	- Different processes that run the same code (e.g., shell)
	- Different processes linked to the same standard libraries
	- Different processes share the same file
- It is wasteful to create exact copies of the share object
- Memory mapping allow us to easily share objects
	- Different VM pages point to the same physical page/object

## Sharing Revisited: Shared Objects

• Process 1 maps the shared object.

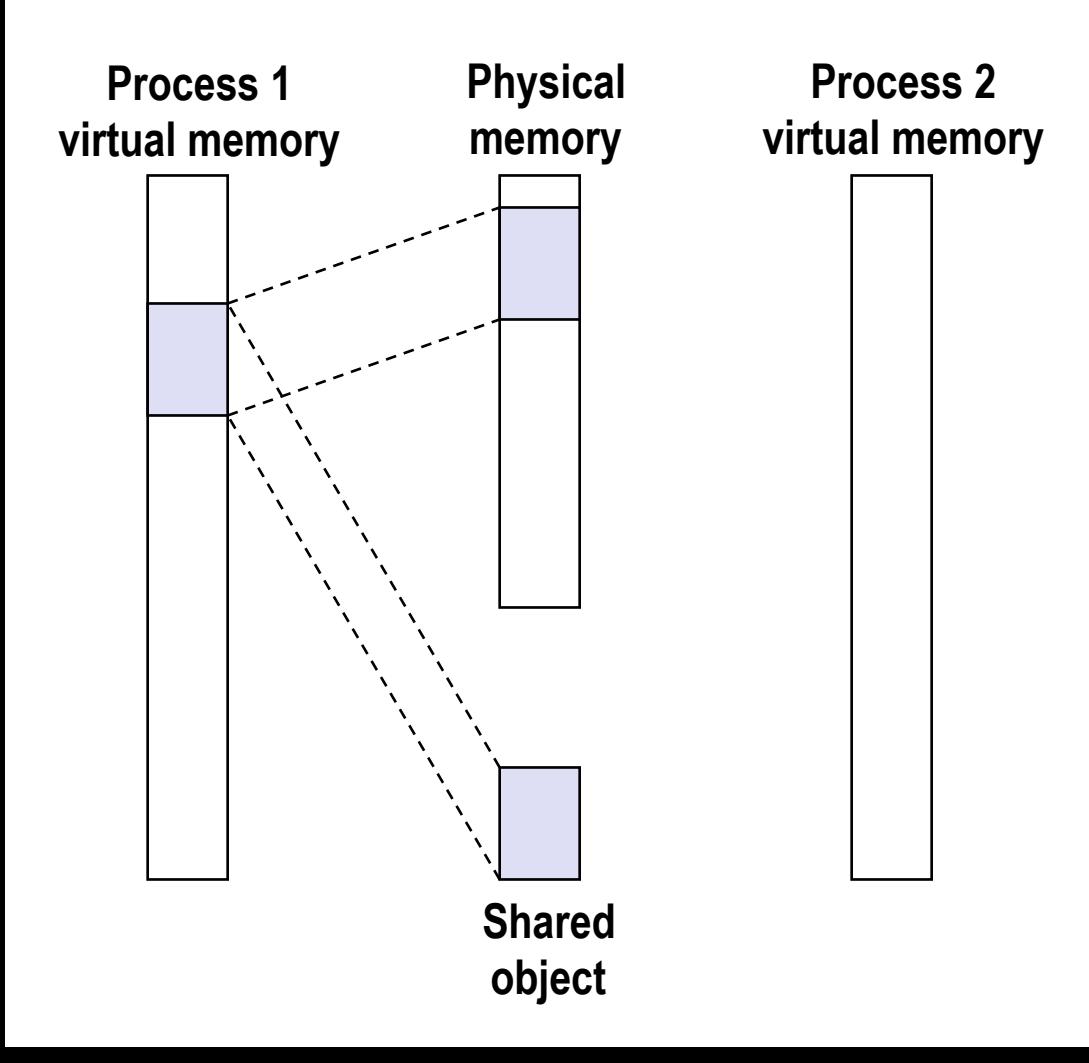

• The kernel remembers that the object (backed by a unique file) is mapped by Proc. 1 to some physical pages.

## Sharing Revisited: Shared Objects

• Process 2 maps the shared object. • The kernel remembers

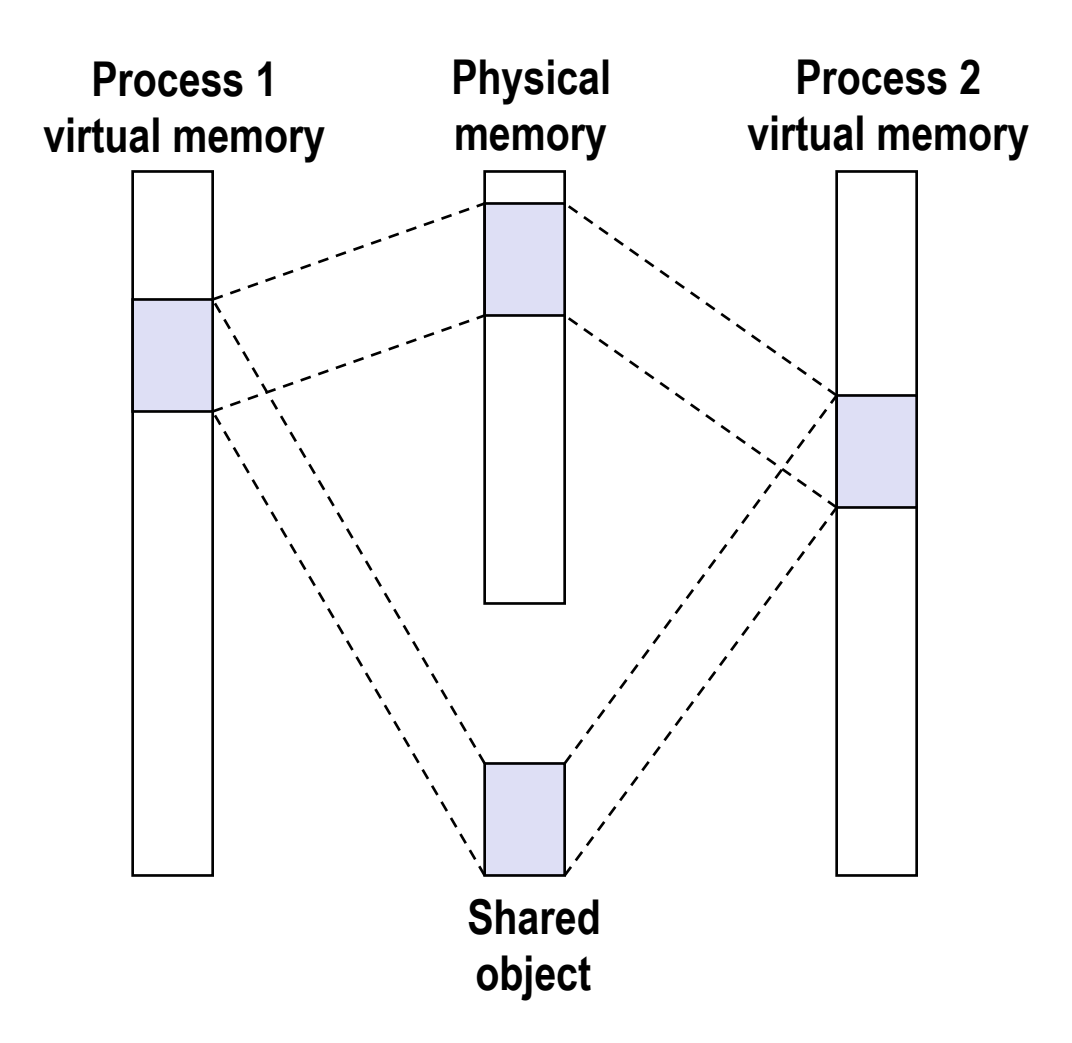

- that the object (backed by a unique file) is mapped by Proc. 1 to some physical pages.
- Now when Proc. 2 wants to access the same object, the kernel can simply point the PTEs of Proc. 2 to the already-mapped physical pages.

## The Problem…

• What if Proc. 1 now wants to modify the shared object, but doesn't want the modification to be visible to Proc. 2

## The Problem…

- What if Proc. 1 now wants to modify the shared object, but doesn't want the modification to be visible to Proc. 2
- Simplest solution: always create duplicate copies of shared objects at the cost of wasting space. Not ideal.

## The Problem…

- What if Proc. 1 now wants to modify the shared object, but doesn't want the modification to be visible to Proc. 2
- Simplest solution: always create duplicate copies of shared objects at the cost of wasting space. Not ideal.
- Idea: Copy-on-write (COW)
	- First pretend that both processes will share the objects without modifying them. If modification happens, create separate copies.

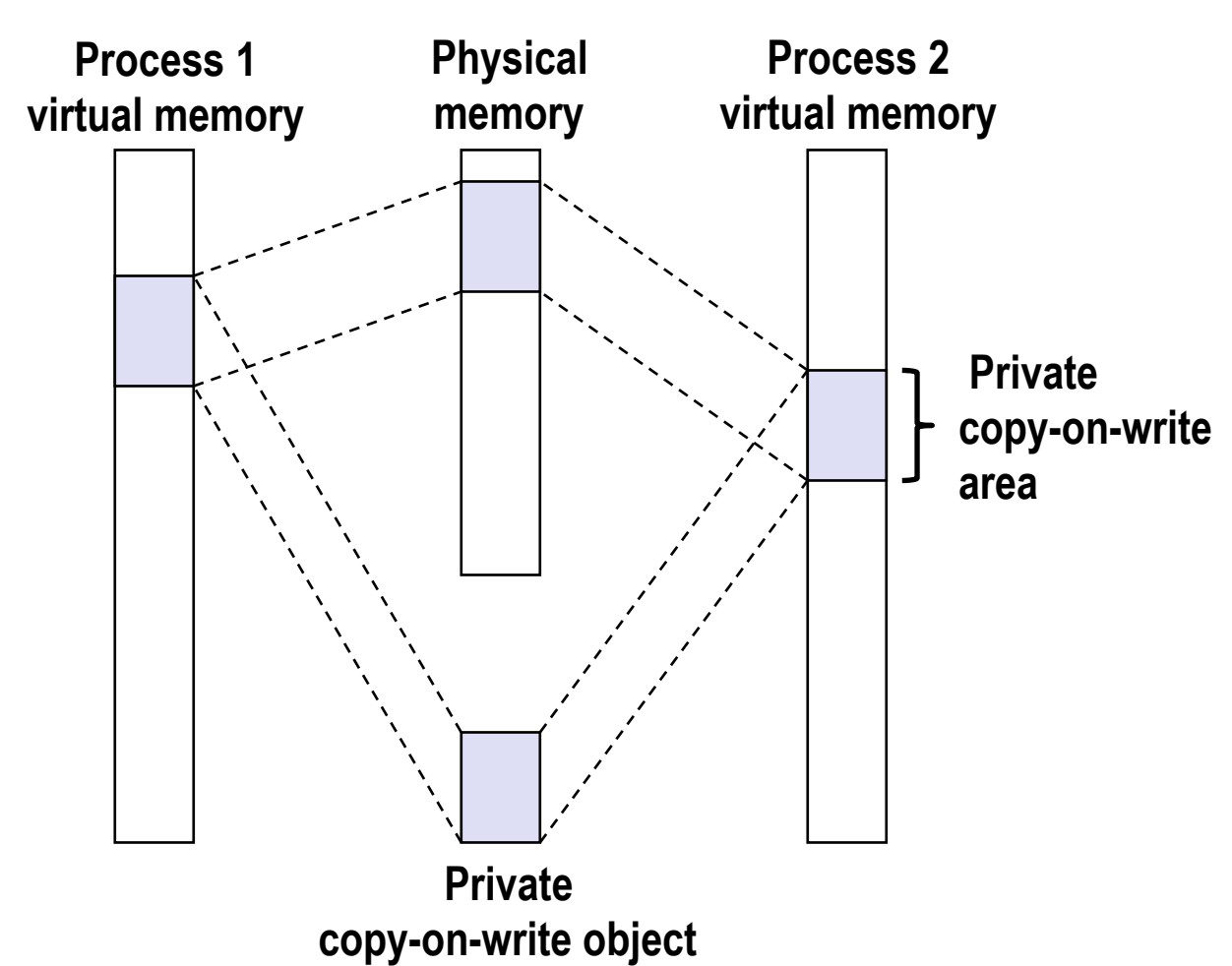

- Two processes mapping a *private copy-on-write (COW)* object.
- Area flagged as private copy-onwrite (COW)
- PTEs in private areas are flagged as read-only

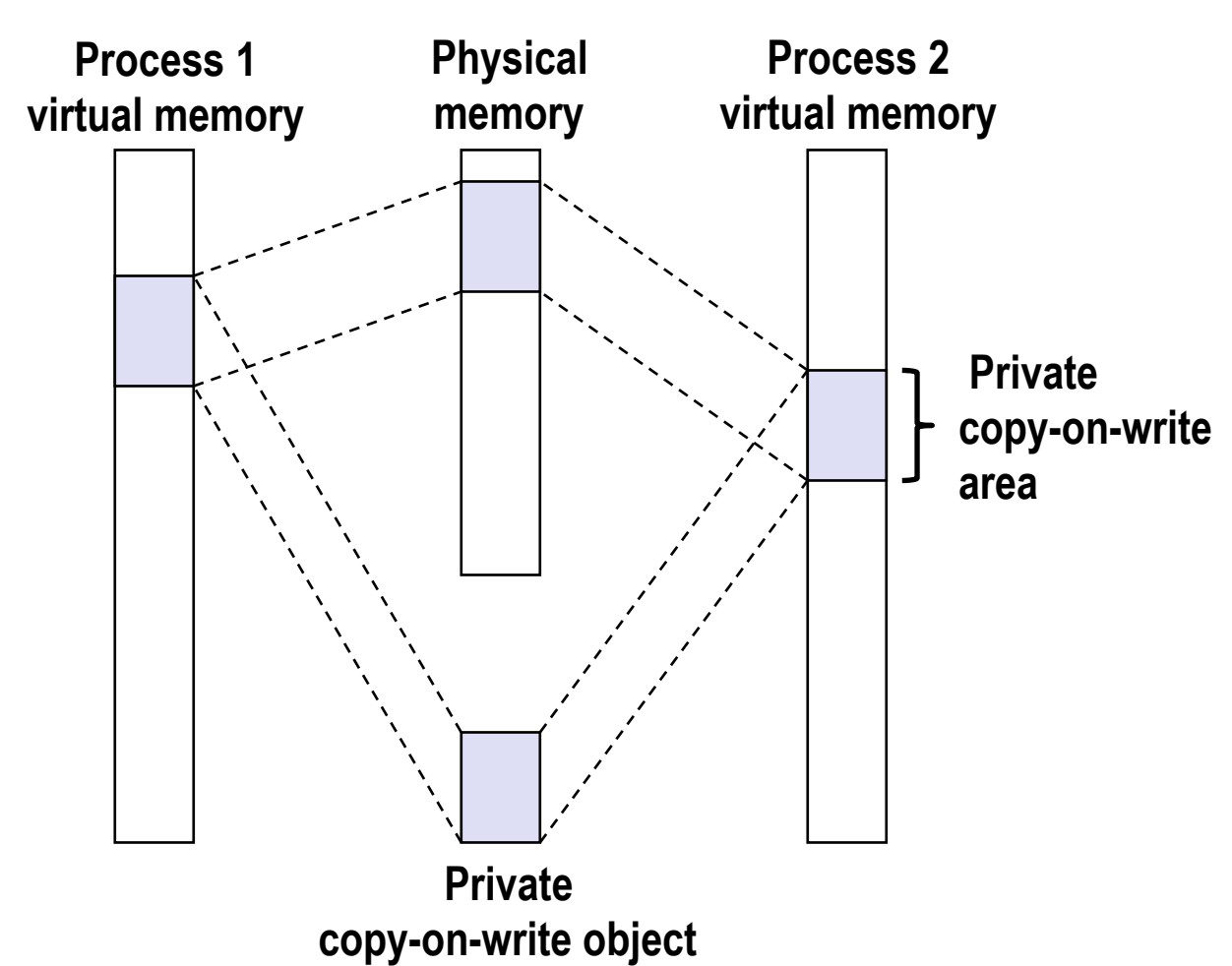

- Two processes mapping a *private copy-on-write (COW)* object.
- Area flagged as private copy-onwrite (COW)
- PTEs in private areas are flagged as read-only

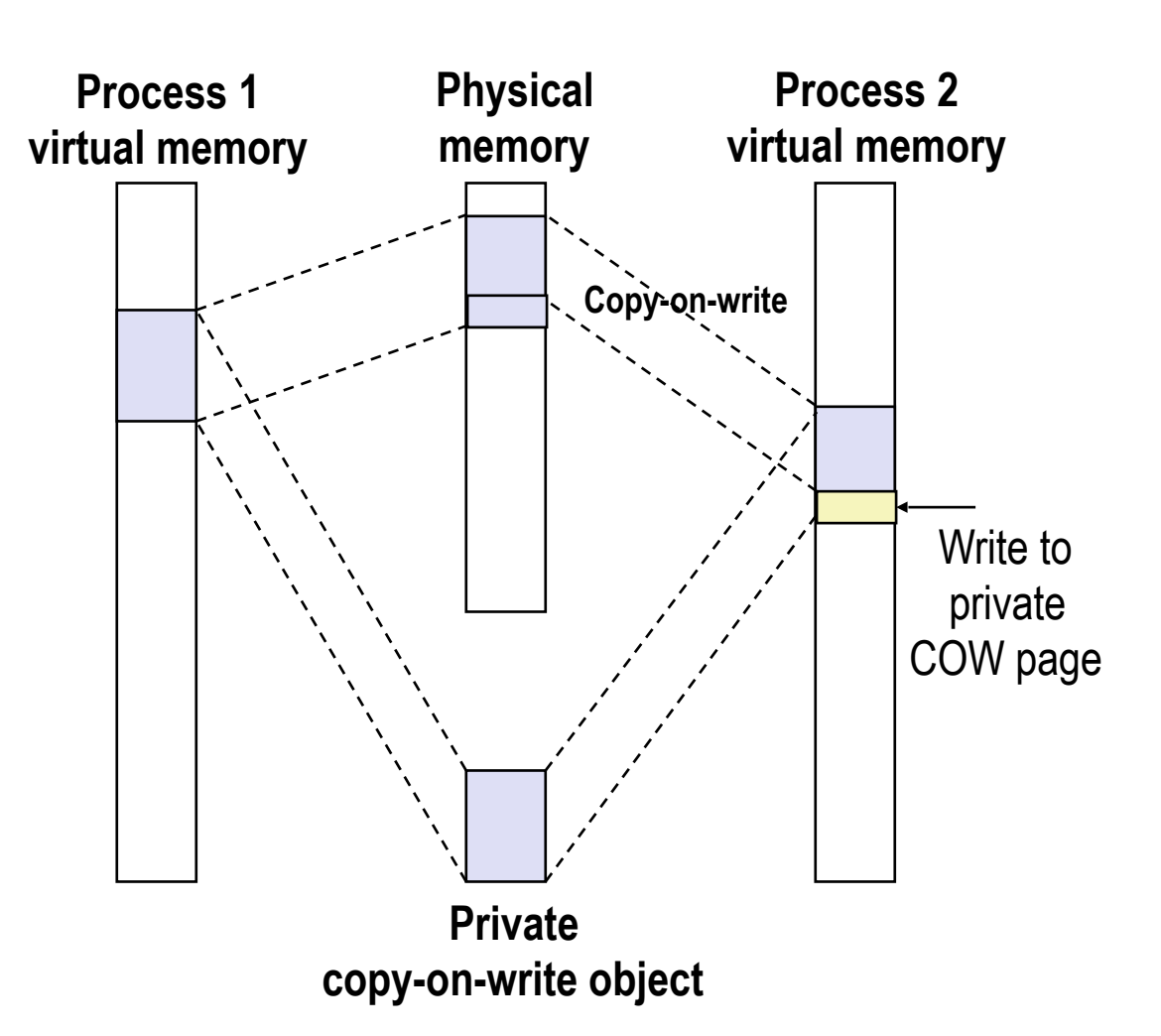

• Instruction writing to private page triggers page (protection) fault.

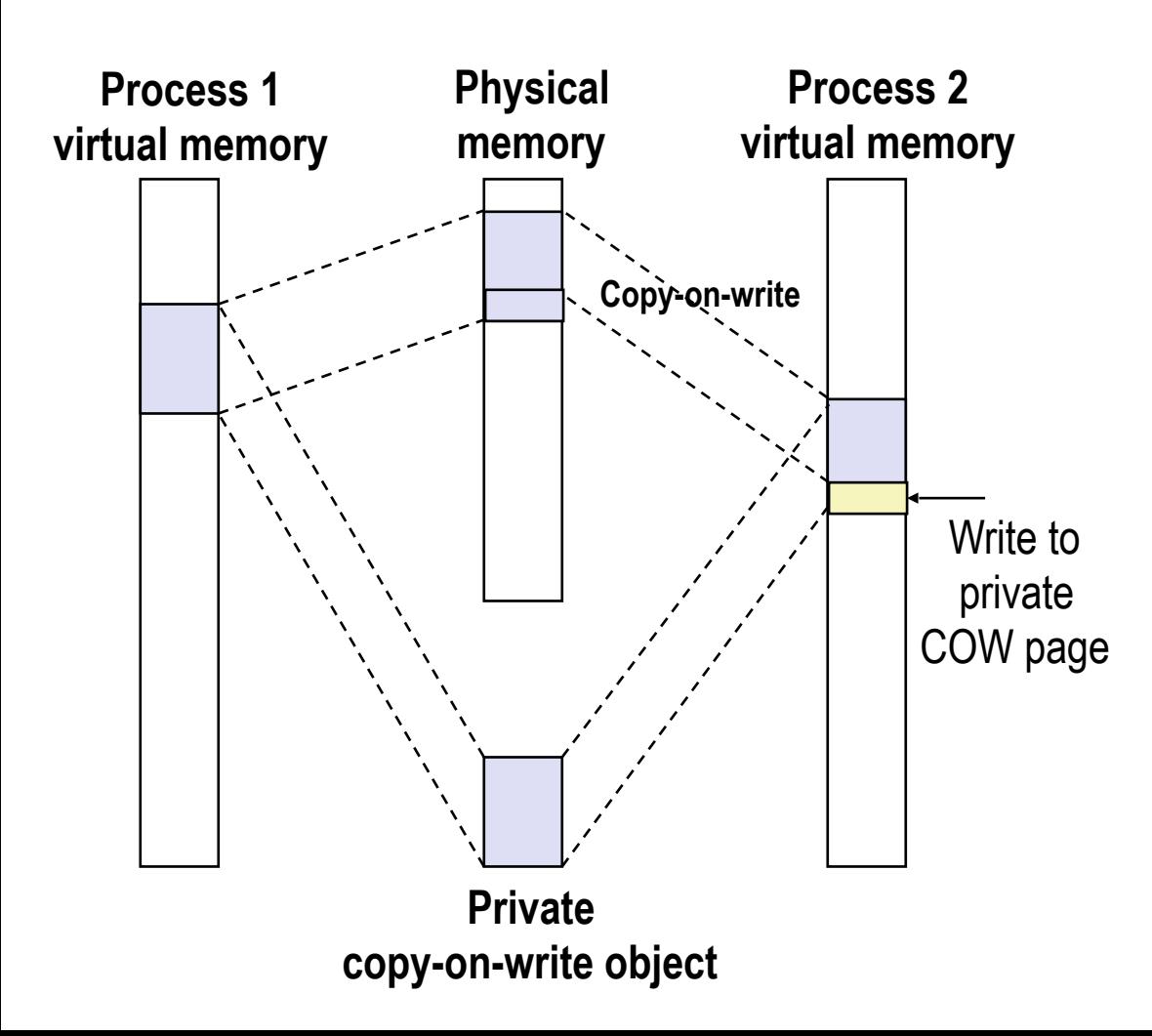

- Instruction writing to private page triggers page (protection) fault.
- Handler checks the area protection, and sees that it's a COW object

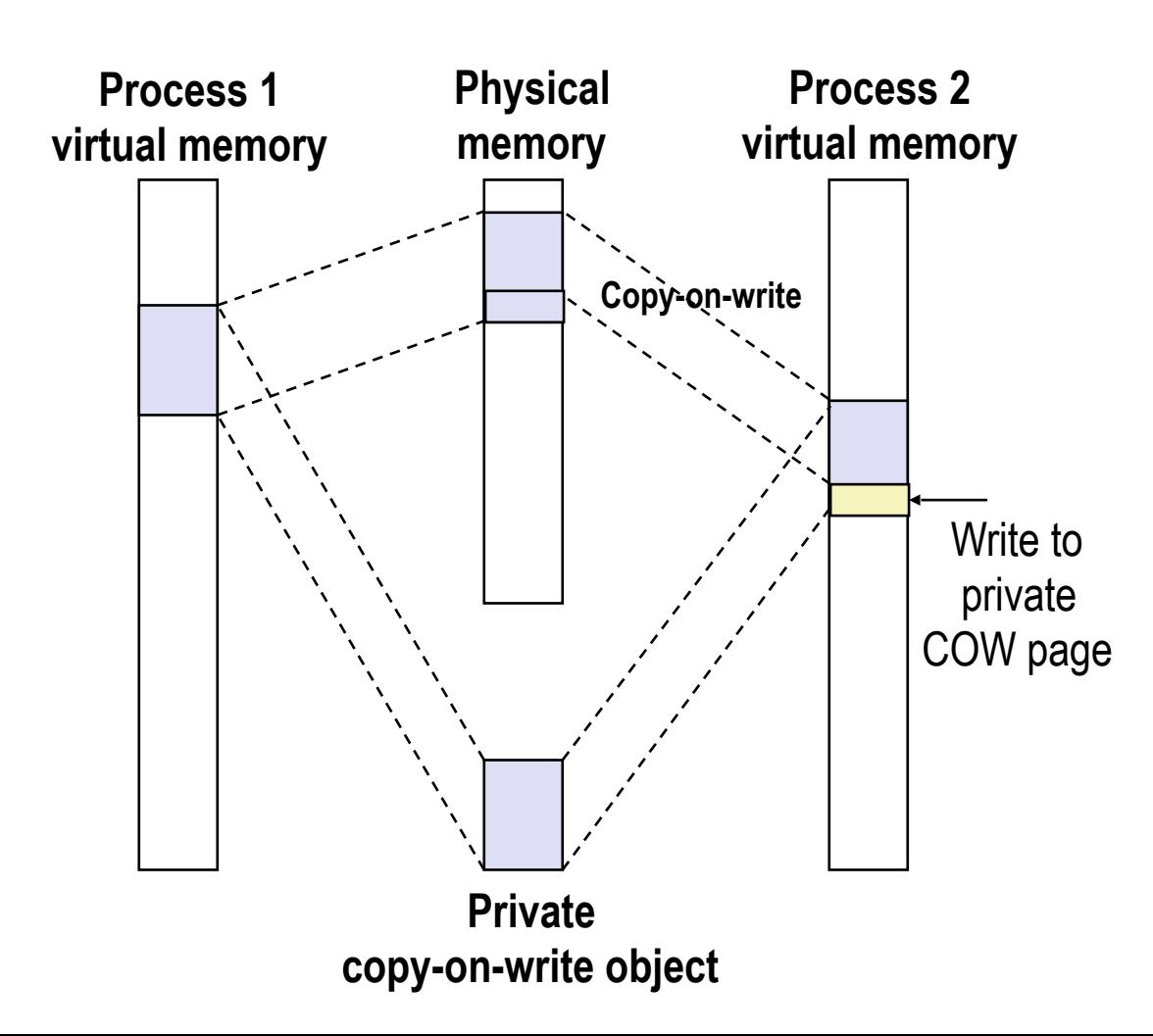

- Instruction writing to private page triggers page (protection) fault.
- Handler checks the area protection, and sees that it's a COW object
- Handler then creates new R/W page.

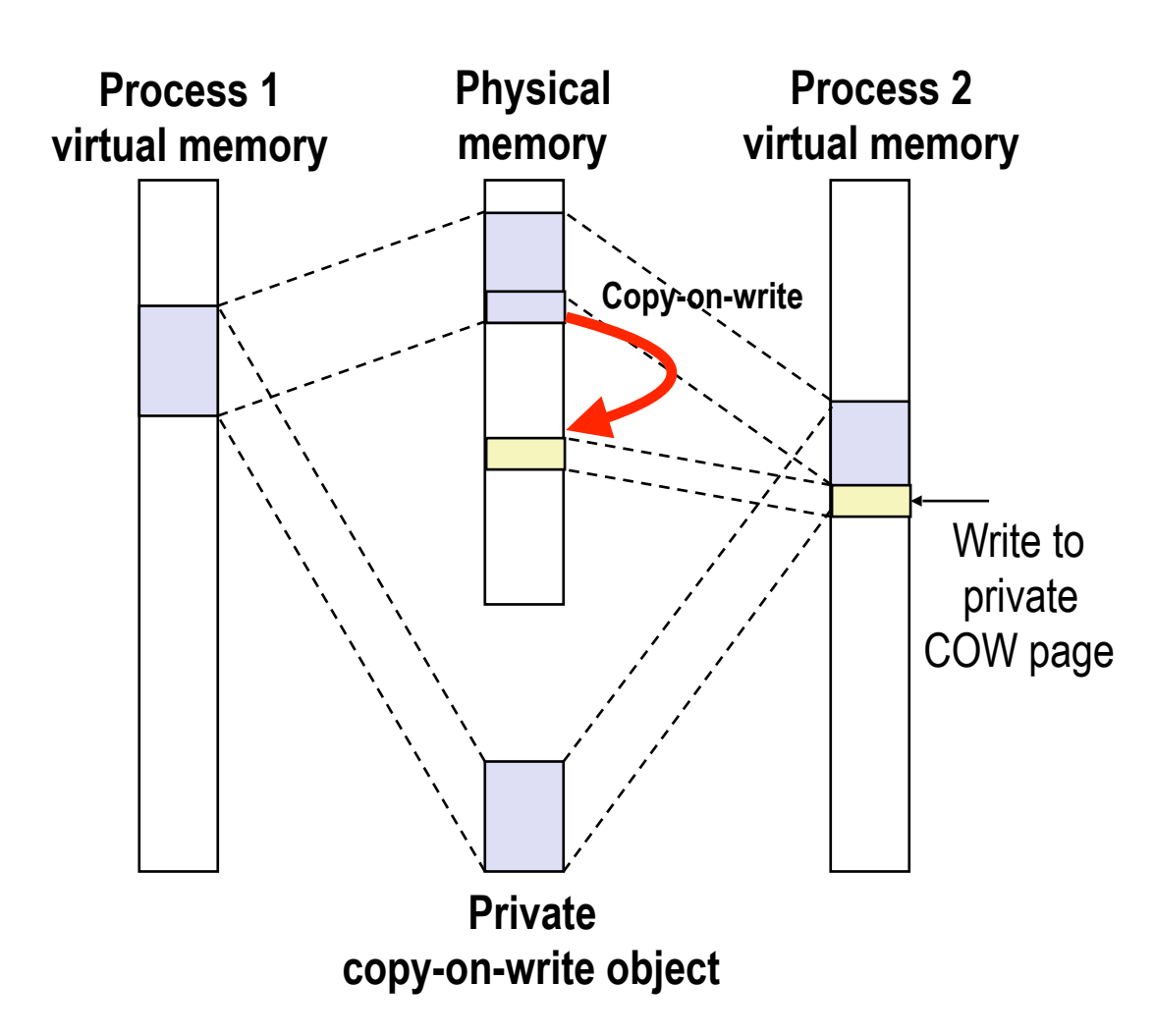

- Instruction writing to private page triggers page (protection) fault.
- Handler checks the area protection, and sees that it's a COW object
- Handler then creates new R/W page.

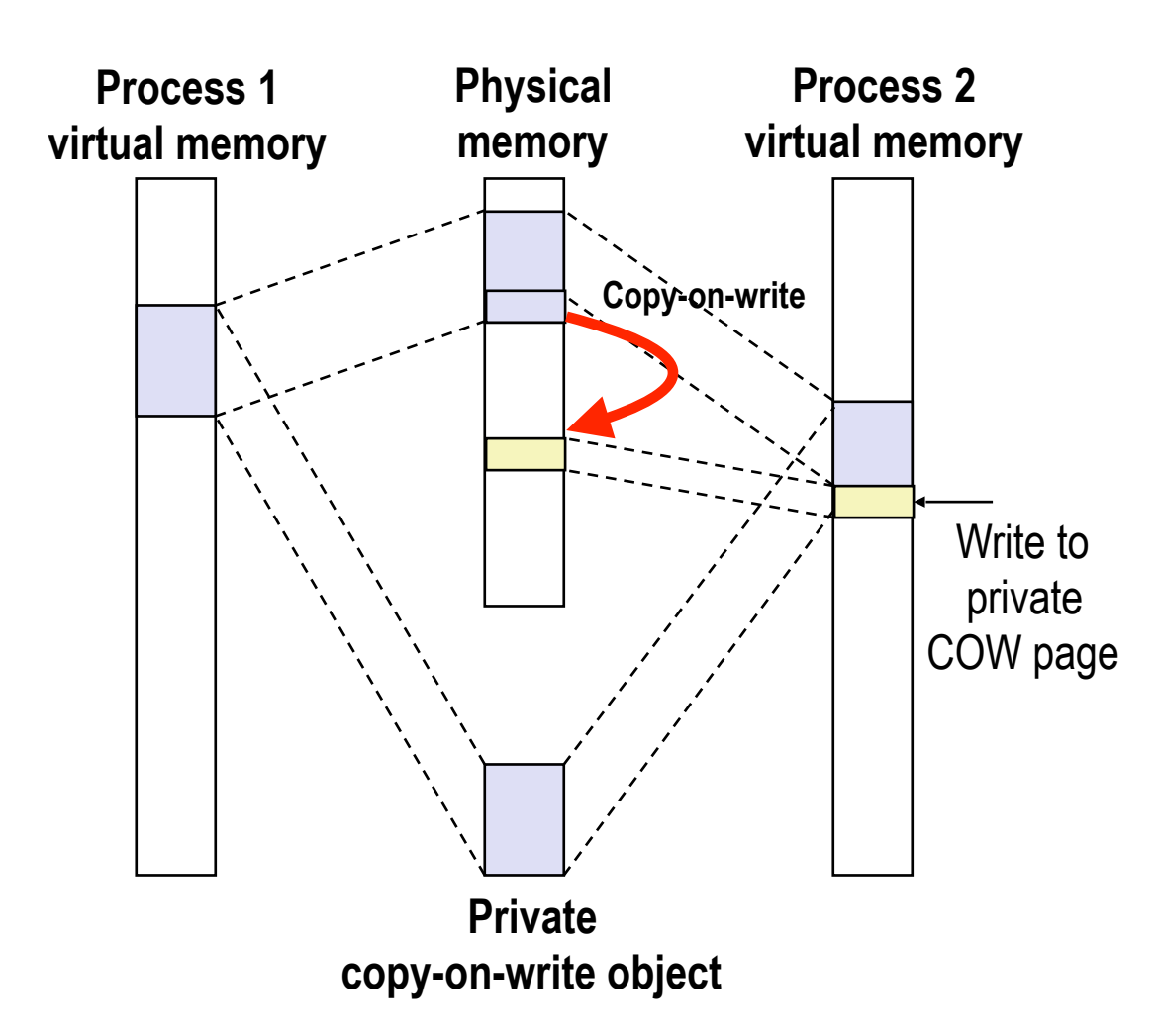

- Instruction writing to private page triggers page (protection) fault.
- Handler checks the area protection, and sees that it's a COW object
- Handler then creates new R/W page.
- Instruction restarts upon handler return.

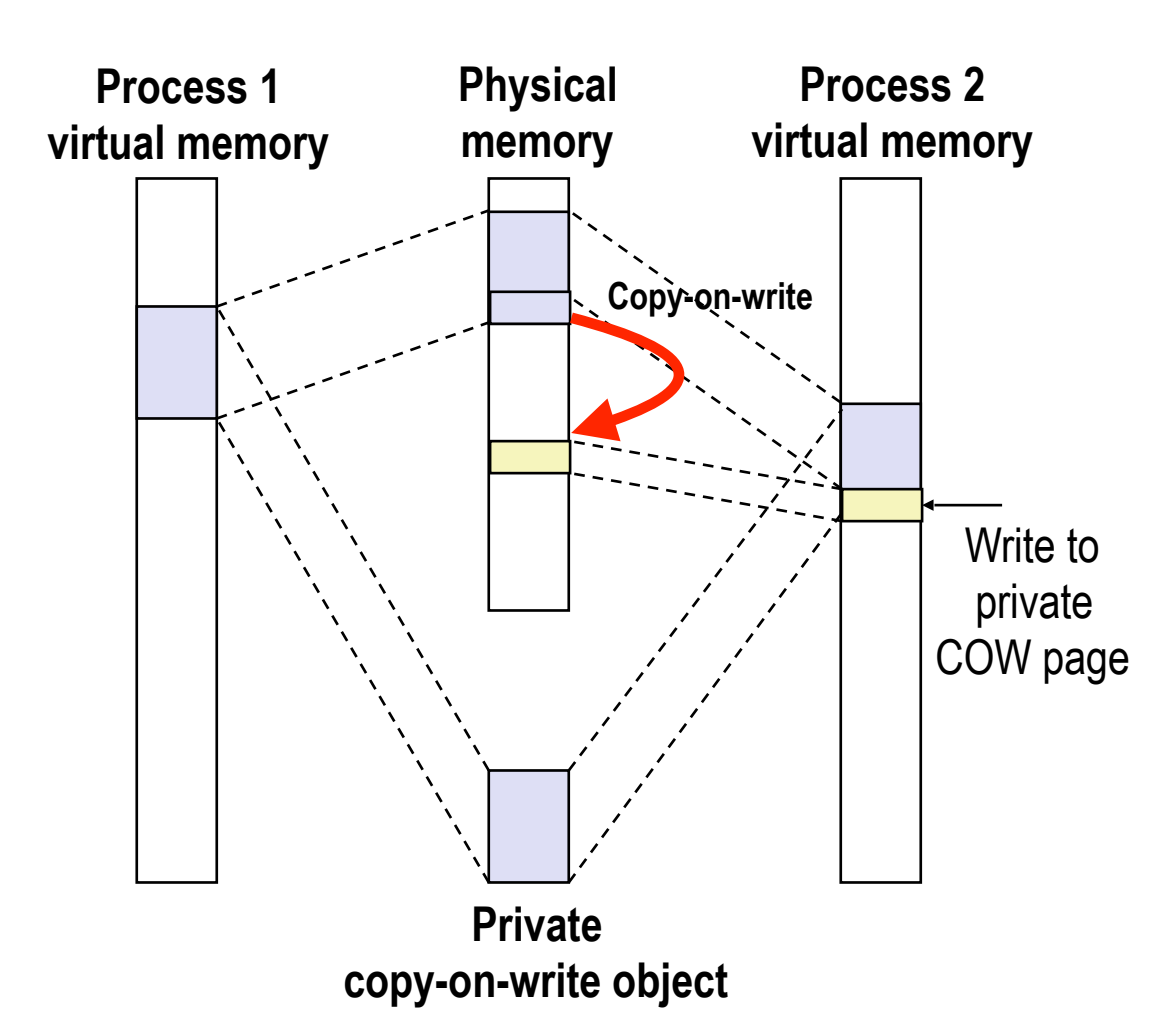

- Instruction writing to private page triggers page (protection) fault.
- Handler checks the area protection, and sees that it's a COW object
- Handler then creates new R/W page.
- Instruction restarts upon handler return.
- Copying deferred as long as possible!

## User-Level Memory Mapping

void \*mmap(void \*start, int len, int prot, int flags, int fd, int offset)

- Map len bytes starting at offset of fset of the file specified by file description  $fd$ , preferably at address start
	- start: may be NULL for "pick an address"
	- prot: PROT\_READ, PROT\_WRITE, ...
	- flags: MAP\_ANON, MAP\_PRIVATE, MAP\_SHARED, ...
- Return a pointer to start of mapped area (may not be  $start$ )

### User-Level Memory Mapping

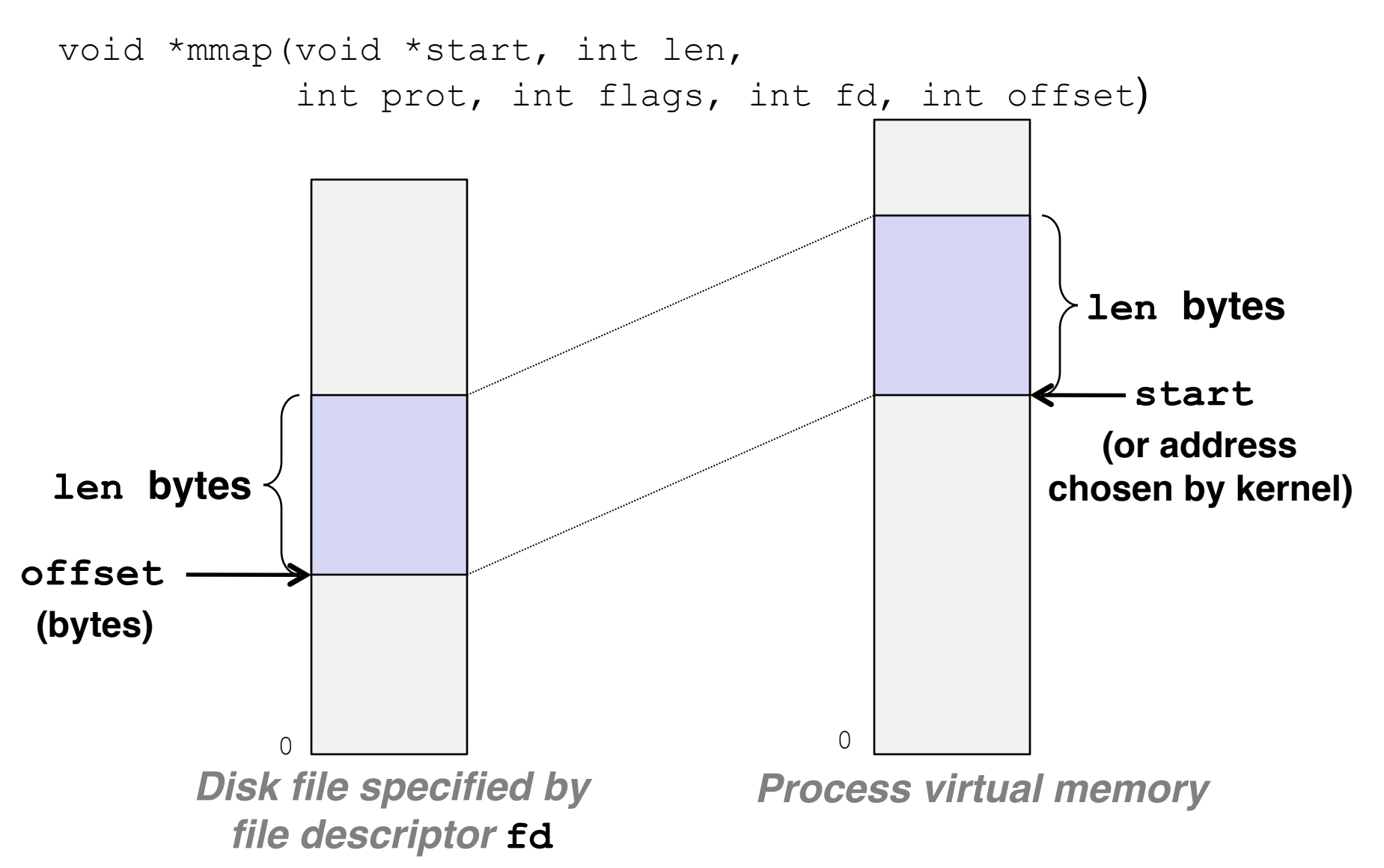

## Example: Using mmap to Copy Files

- Copying a file to stdout without transferring data to user space
	- i.e., no file data is copied to user stack

```
#include "csapp.h"
void mmapcopy(int fd, int size)
{
     /* Ptr to memory mapped area */
     char *bufp;
     bufp = mmap(NULL, size, 
                  PROT_READ,
                  MAP_PRIVATE, 
                  fd, 0);
     Write(1, bufp, size);
     return;
}
```

```
/* mmapcopy driver */ 
               int main(int argc, char **argv)
               {
                    struct stat stat;
                    int fd;
                    /* Check for required cmd line arg */
                    if (argc != 2) {
                        printf("usage: %s <filename>\n",
                              argv[0]);
                        exit(0);
                    }
                    /* Copy input file to stdout */
                    fd = Open(argv[1], O_RDONLY, 0);
                    Fstat(fd, &stat);
                    mmapcopy(fd, stat.st_size);
                    exit(0);
               }
mmapcopy.c mmapcopy.c
```
# **Today**

- Case study: Core i7/Linux memory system
- Memory mapping
- Dynamic memory allocation
	- Basic concepts
	- Implicit free lists

# Dynamic Memory Allocation

- Programmers use *dynamic memory allocators* (such as malloc) to acquire VM at run time.
- Dynamic memory allocators manage an area of process virtual memory known as the *heap*.

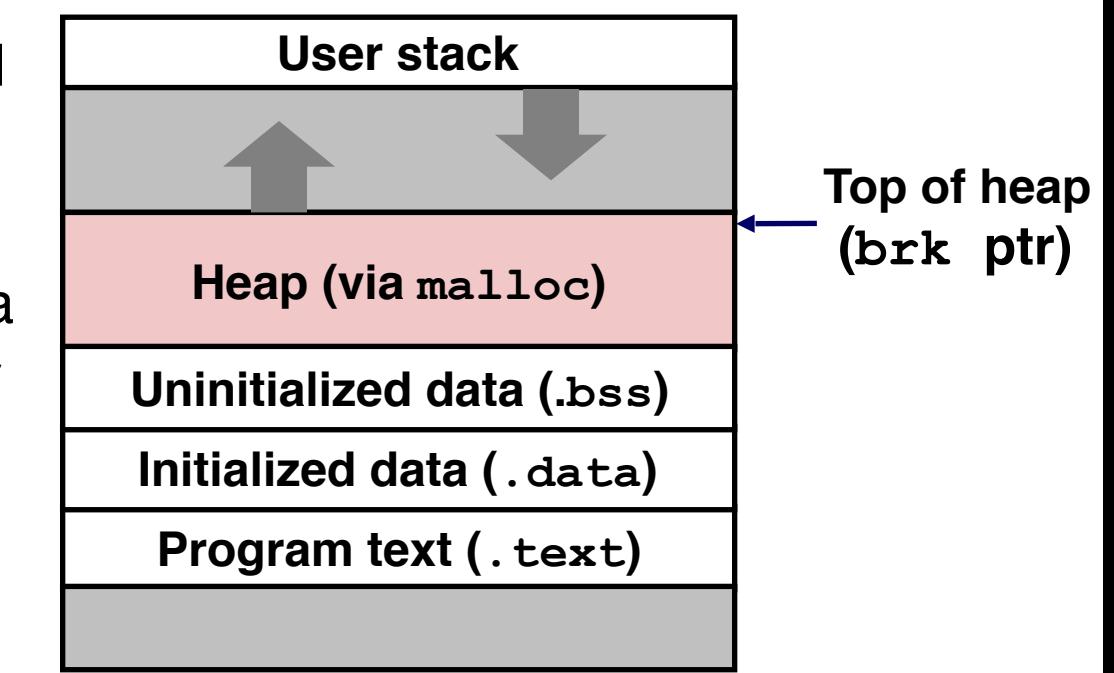

## The malloc/free Functions

#include <stdlib.h>

#### void \*malloc(size\_t size)

- Successful:
	- Returns a pointer to a memory block of at least **size** bytes aligned to an 8-byte (x86) or 16-byte (x86-64) boundary
	- If **size == 0**, returns NULL
- Unsuccessful: returns NULL (0) and sets **errno**

## The malloc/free Functions

#include <stdlib.h>

#### void \*malloc(size\_t size)

- Successful:
	- Returns a pointer to a memory block of at least **size** bytes aligned to an 8-byte (x86) or 16-byte (x86-64) boundary
	- If **size == 0**, returns NULL
- Unsuccessful: returns NULL (0) and sets **errno**

void free(void \*p)

- Returns the block pointed at by **p** to pool of available memory
- p must come from a previous call to malloc or realloc

## The malloc/free Functions

#include <stdlib.h>

#### void \*malloc(size\_t size)

- Successful:
	- Returns a pointer to a memory block of at least **size** bytes aligned to an 8-byte (x86) or 16-byte (x86-64) boundary
	- If **size == 0**, returns NULL
- Unsuccessful: returns NULL (0) and sets **errno**

void free(void \*p)

- Returns the block pointed at by **p** to pool of available memory
- p must come from a previous call to malloc or realloc

Other functions

- calloc: Version of malloc that initializes allocated block to zero.
- realloc: Changes the size of a previously allocated block.
- $\bullet$  sbrk: Used internally by allocators to grow or shrink the heap

#### malloc Example

```
#include <stdio.h>
#include <stdlib.h>
void foo(int n) {
     int i, *p; 
    /* Allocate a block of n ints */p = (int *) malloc(n * sizeof(int));
    if (p == NULL) {
         perror("malloc"); 
        exit(0); } 
     /* Initialize allocated block */
    for (i=0; i< n; i++)p[i] = i; /* Return allocated block to the heap */
     free(p); 
}
```
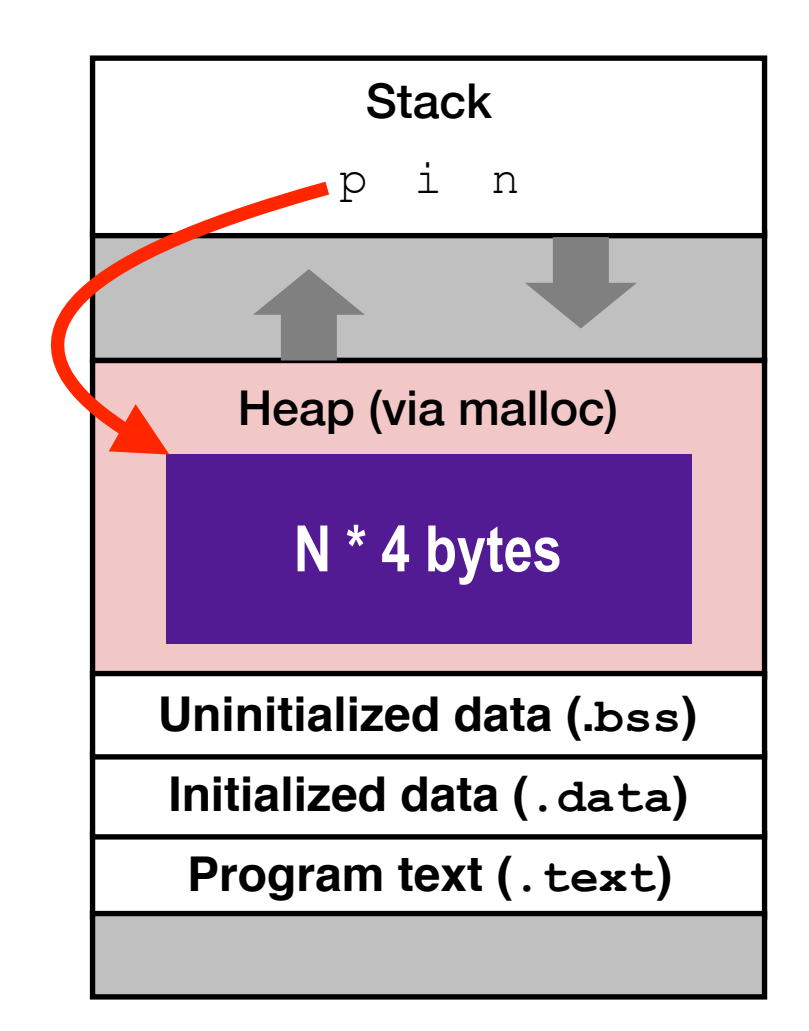

- Some data structures' size is only known at runtime. Statically allocating the space would be a waste.
- More importantly: access data across function calls. Variables on stack are destroyed when the function returns!!!

- Some data structures' size is only known at runtime. Statically allocating the space would be a waste.
- More importantly: access data across function calls. Variables on stack are destroyed when the function returns!!!

```
int* foo(int n) {
   int i, *p; 
  p = (int *) malloc(n * sizeof(int));
  if (p == NULL) exit(0);
  for (i=0; i< n; i++)p[i] = i; return p; 
} 
void bar() {
  int *D = foo(5);
  print(f("gd\n', pl0]);
}
```
- Some data structures' size is only known at runtime. Statically allocating the space would be a waste.
- More importantly: access data across function calls. Variables on stack are destroyed when the function returns!!!

```
int* foo(int n) {
   int i, *p; 
  p = (int *) malloc(n * sizeof(int));
  if (p == NULL) exit(0);
  for (i=0; i<n; i++)p[i] = i; return p; 
} 
void bar() {
  int *D = foo(5);
  print(f("d\nu", p[0]);}
```
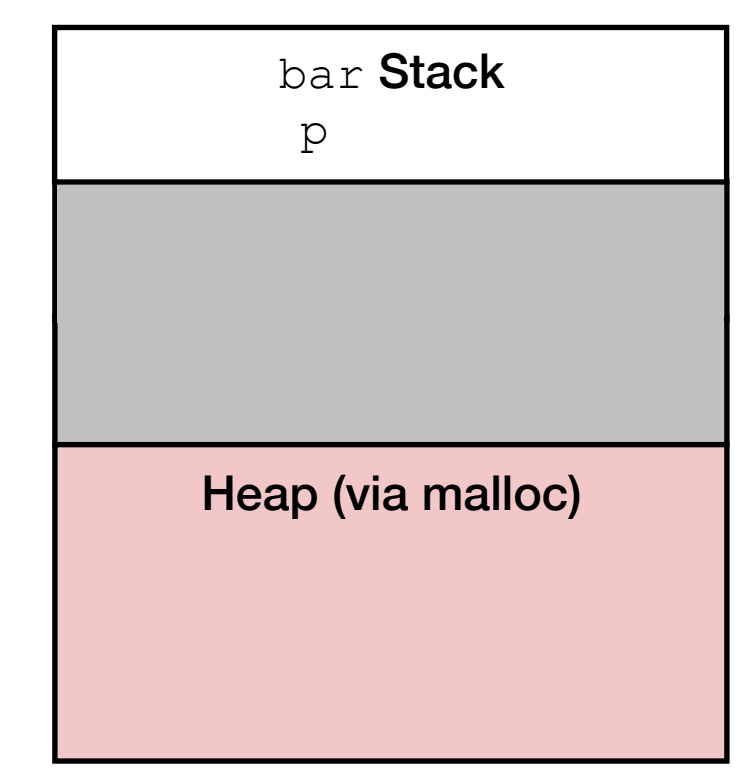

- Some data structures' size is only known at runtime. Statically allocating the space would be a waste.
- More importantly: access data across function calls. Variables on stack are destroyed when the function returns!!!

```
int* foo(int n) {
   int i, *p; 
  p = (int *) malloc(n * sizeof(int));
  if (p == NULL) exit(0);
  for (i=0; i< n; i++)p[i] = i; return p; 
} 
void bar() {
  int *D = foo(5);
  print(f("gd\n', pl0]);
}
```
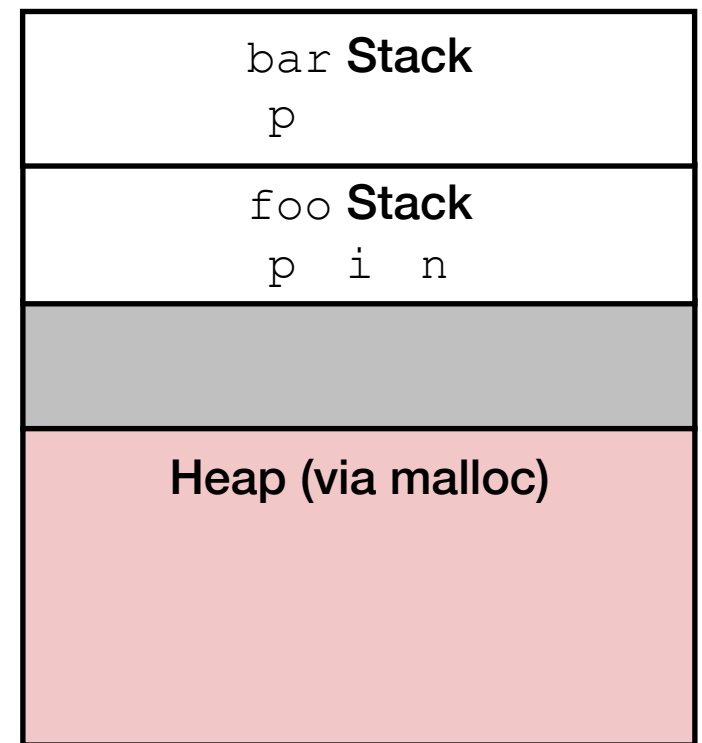

- Some data structures' size is only known at runtime. Statically allocating the space would be a waste.
- More importantly: access data across function calls. Variables on stack are destroyed when the function returns!!!

```
int* foo(int n) {
   int i, *p; 
  p = (int *) malloc(n * sizeof(int));
  if (p == NULL) exit(0);
  for (i=0; i<n; i++)p[i] = i; return p; 
} 
void bar() {
  int *D = foo(5);
  print(f("d\nu", p[0]);}
```
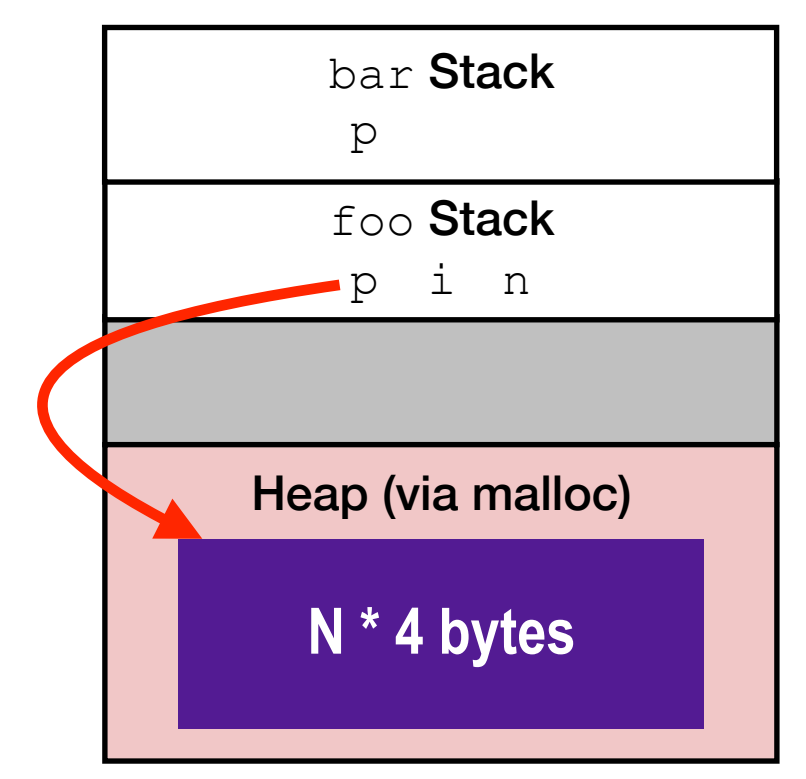

- Some data structures' size is only known at runtime. Statically allocating the space would be a waste.
- More importantly: access data across function calls. Variables on stack are destroyed when the function returns!!!

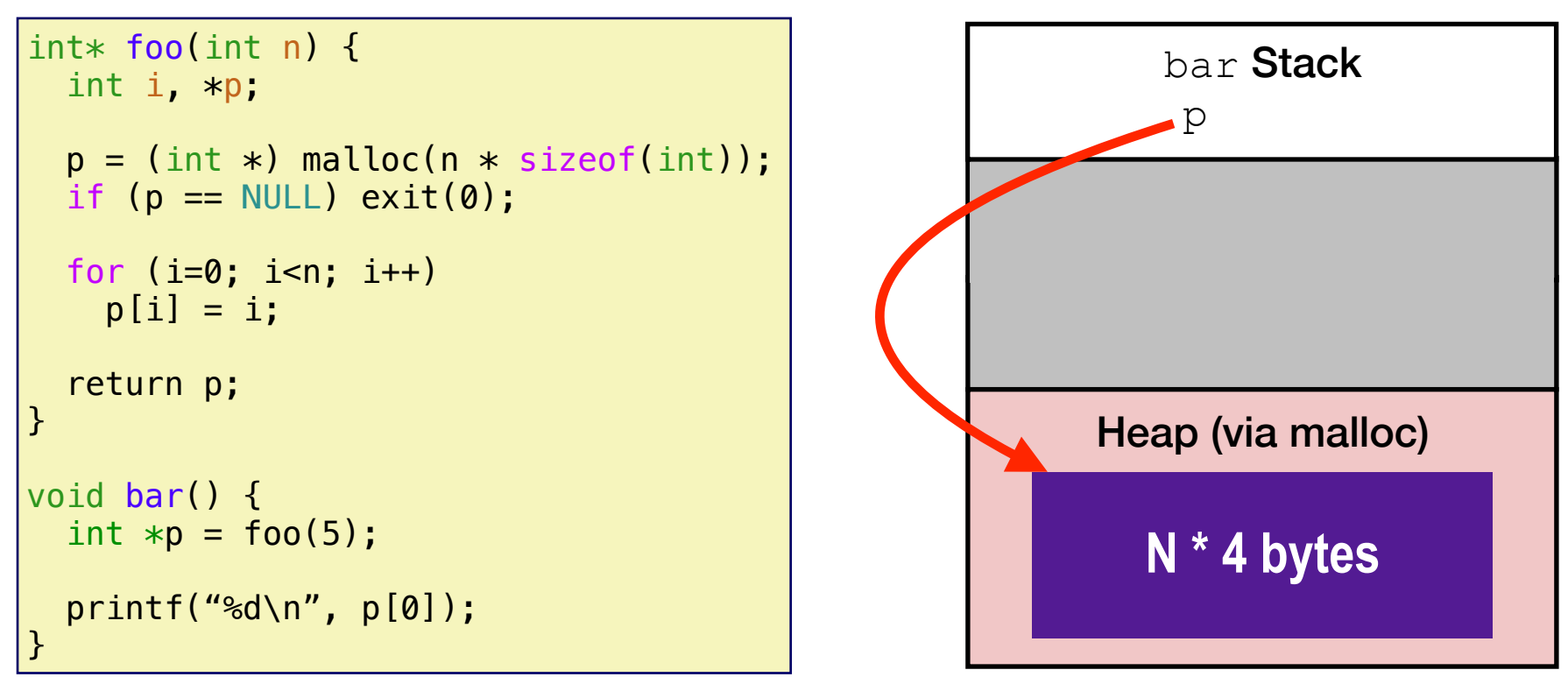

- Some data structures' size is only known at runtime. Statically allocating the space would be a waste.
- More importantly: access data across function calls. Variables on stack are destroyed when the function returns!!!

```
int * foo() {
  int i; 
  int p[5]; 
 for (i=0; i<5; i++)p[i] = i; return p; 
} 
void bar() {
 int *p = foo();
printf("%d\n", p[0]);<br>}                                 }
```
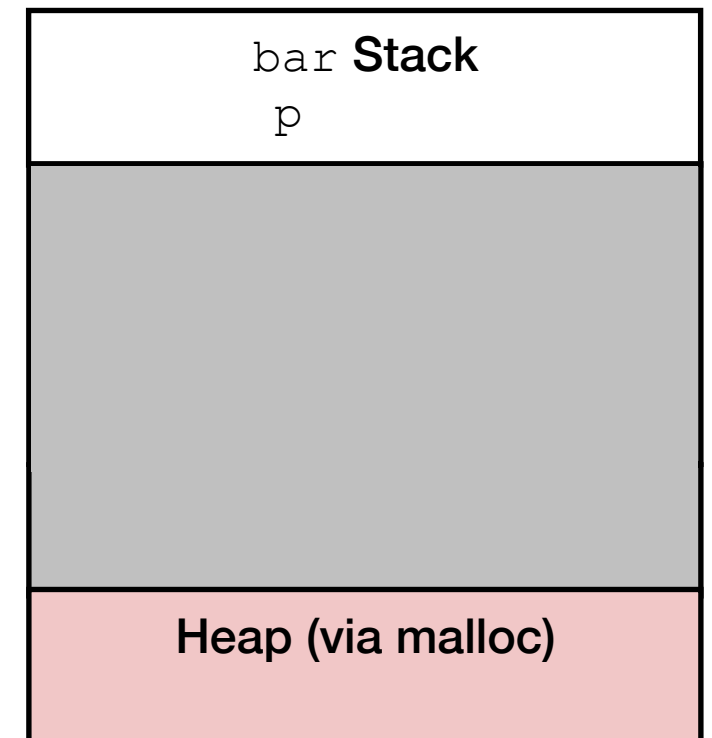

- Some data structures' size is only known at runtime. Statically allocating the space would be a waste.
- More importantly: access data across function calls. Variables on stack are destroyed when the function returns!!!

```
int * foo() {
  int i; 
  int p[5]; 
 for (i=0; i<5; i++)p[i] = i; return p; 
} 
void bar() {
  int *p = foo();
printf("%d\n", p[0]);<br>}                                 }
```
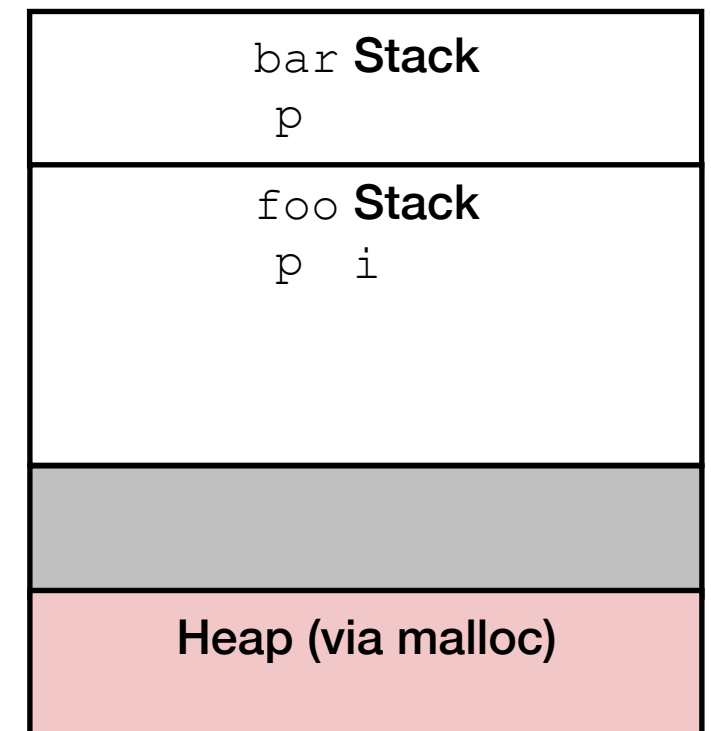

- Some data structures' size is only known at runtime. Statically allocating the space would be a waste.
- More importantly: access data across function calls. Variables on stack are destroyed when the function returns!!!

```
int * foo() {
  int i; 
  int p[5]; 
 for (i=0; i<5; i++)p[i] = i; return p; 
} 
void bar() {
 int *p = foo();
printf("%d\n", p[0]);<br>}                                 }
```
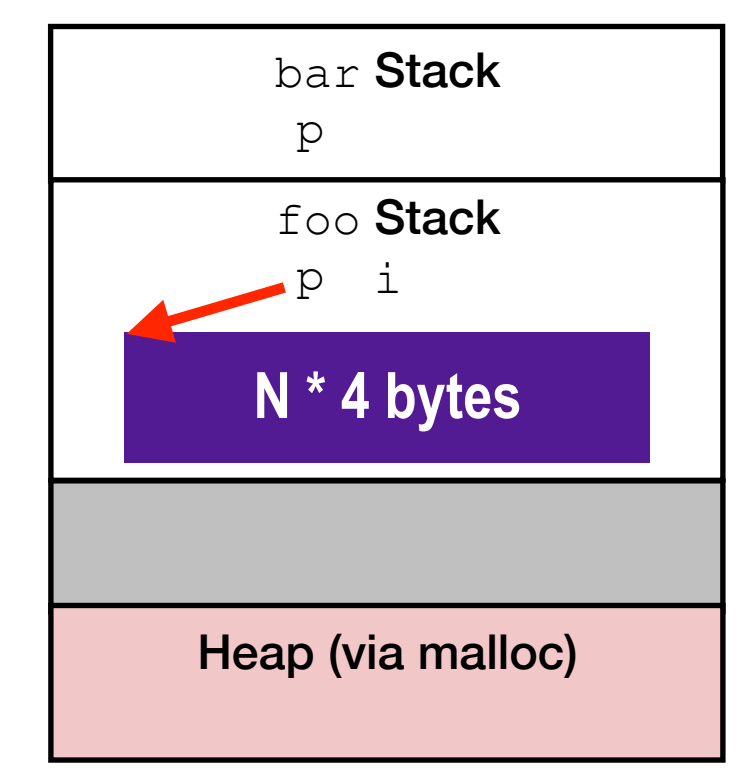

- Some data structures' size is only known at runtime. Statically allocating the space would be a waste.
- More importantly: access data across function calls. Variables on stack are destroyed when the function returns!!!

```
int * foo() {
  int i; 
  int p[5]; 
 for (i=0; i<5; i++)p[i] = i; return p; 
} 
void bar() {
  int *p = foo();
printf("%d\n", p[0]);<br>}                                 }
```
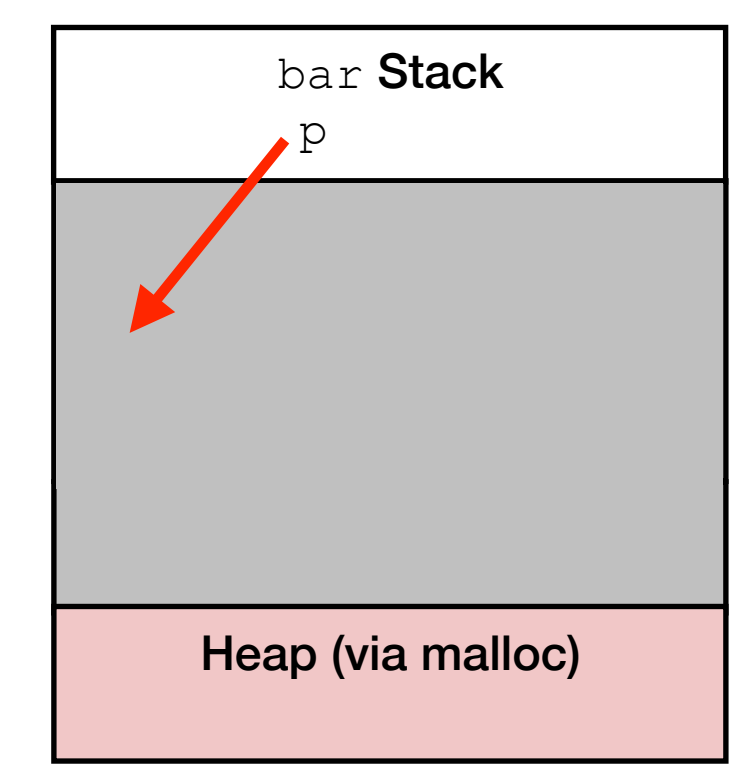

## Dynamic Memory Allocation

- Allocator maintains heap as collection of variable sized *blocks*, which are either *allocated* or *free*
- Blocks that are no longer used should be free-ed to save space

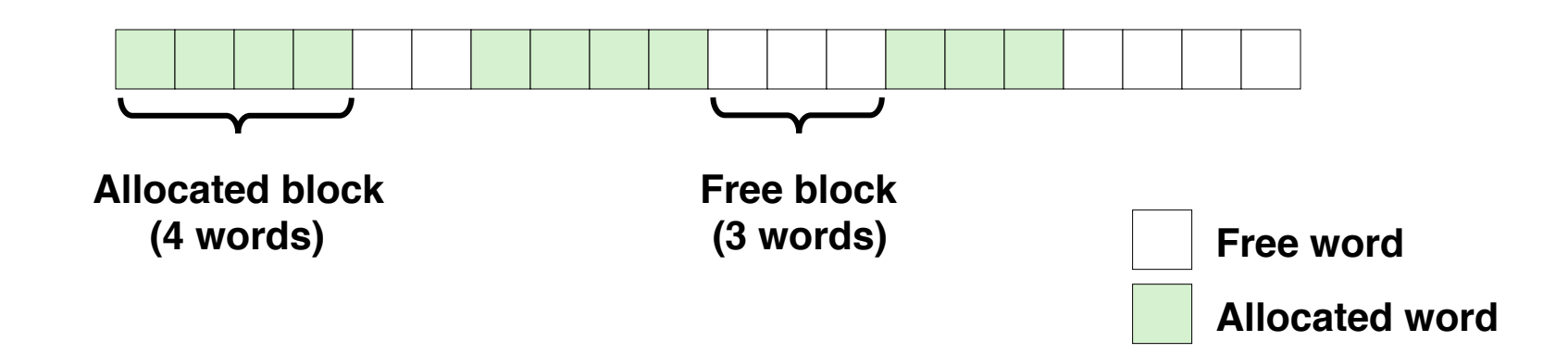

- Assumptions Made in This Lecture
	- Memory is word addressed
	- Words are int-sized

# Dynamic Memory Allocation

- Types of allocators
	- *Explicit allocator*: application (i.e., programmer) allocates and frees space
		- E.g., malloc and free in C
	- *Implicit allocator:* application allocates, but does not free space
		- E.g. garbage collection in Java, JavaScript, Python, etc…
- Will discuss simple explicit memory allocation today

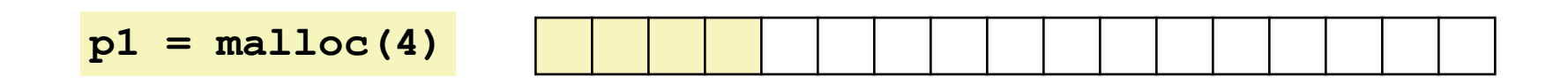

**p2 = malloc(5)**

**p3 = malloc(6)**

**free(p2)**

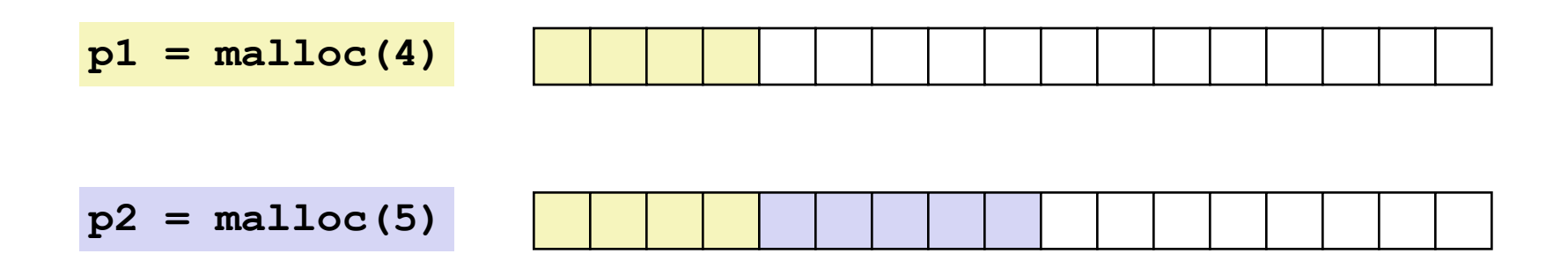

**p3 = malloc(6)**

**free(p2)**

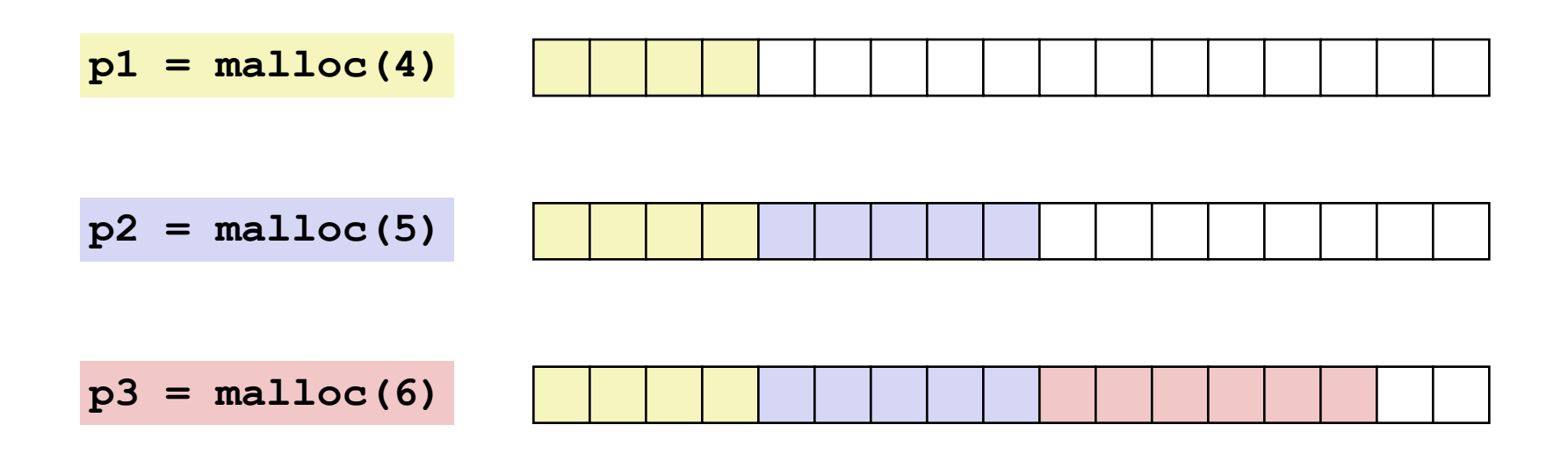

**free(p2)**

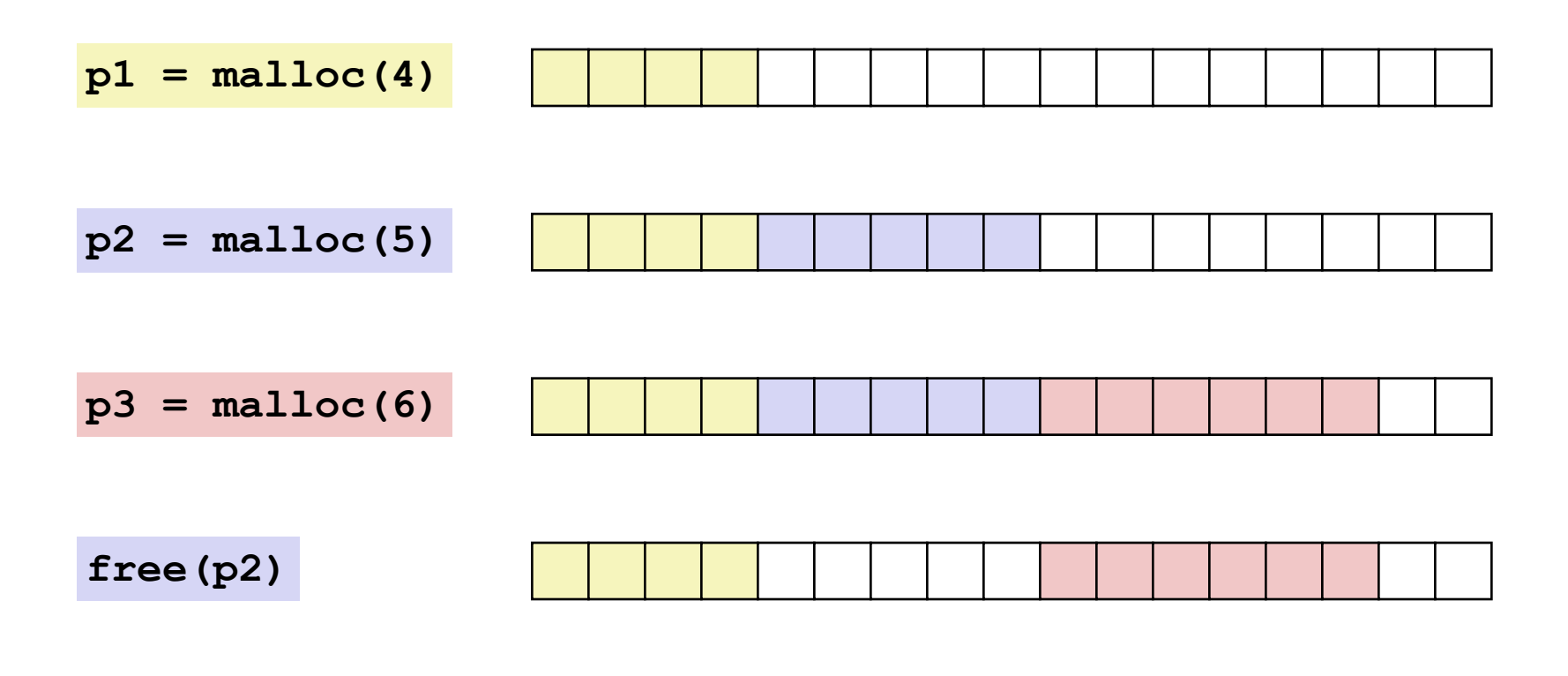

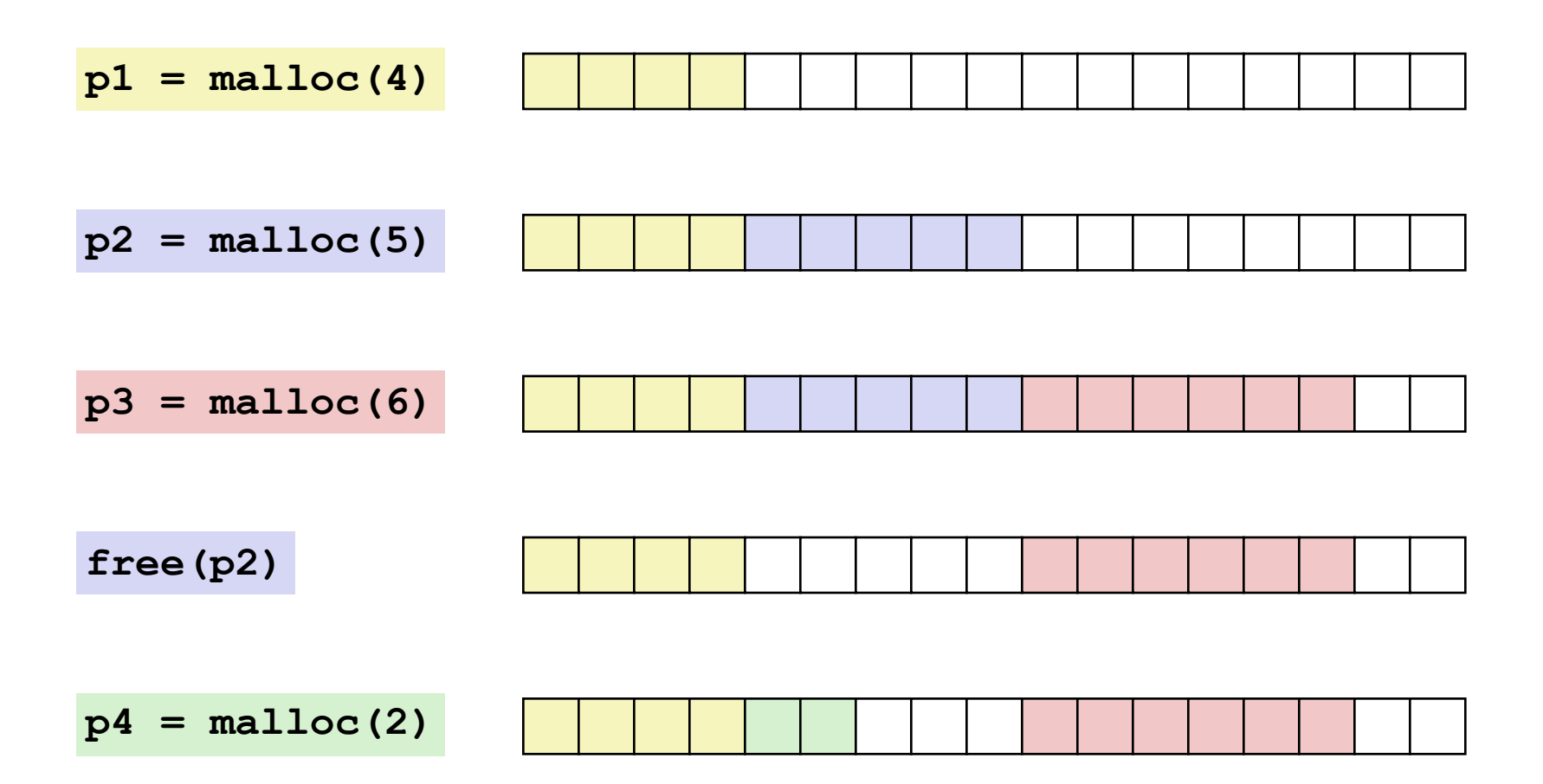

# **Constraints**

- Applications
	- Can issue arbitrary sequence of **malloc** and **free** requests
	- $\cdot$  free request must be to a malloc'd block
- Allocators
	- Can't control number or size of allocated blocks
	- Must respond immediately to **malloc** requests
		- *i.e*., can't reorder or buffer requests
	- Must allocate blocks from free memory
		- *i.e*., can place allocated blocks only in free memory
	- Must align blocks so they satisfy all alignment requirements
		- 8-byte (x86) or 16-byte (x86-64) alignment on Linux boxes
	- Can manipulate and modify only free memory
	- Can't move the allocated blocks once they are **malloc**'d
		- *i.e*., compaction is not allowed

## External Fragmentation

• Occurs when there is enough aggregate heap memory, but no single free block is large enough

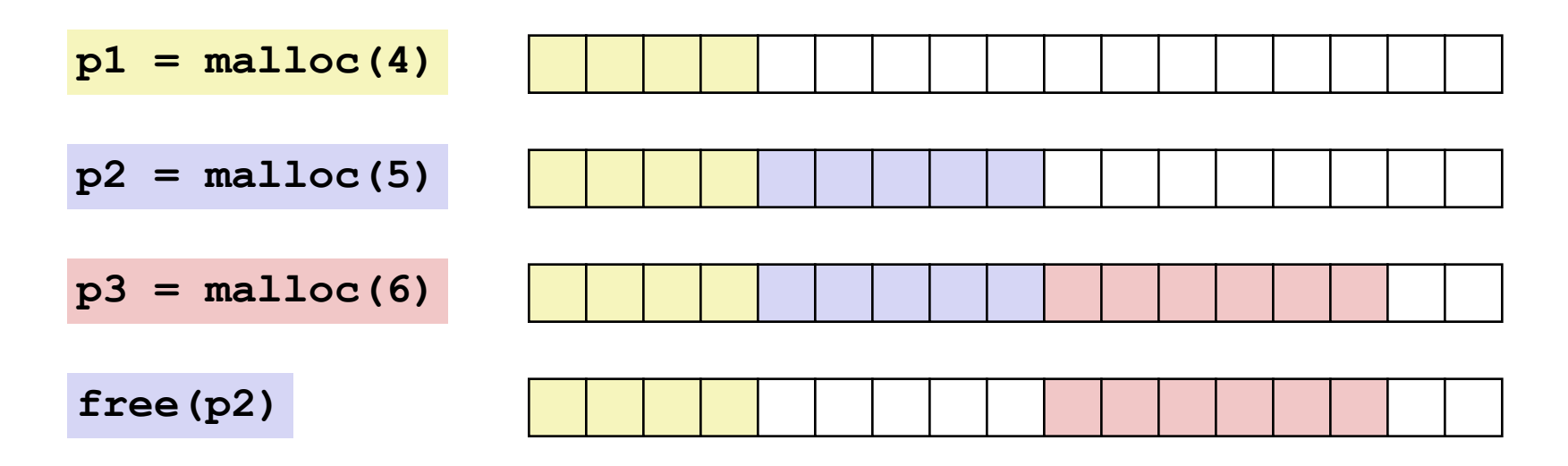

## External Fragmentation

• Occurs when there is enough aggregate heap memory, but no single free block is large enough

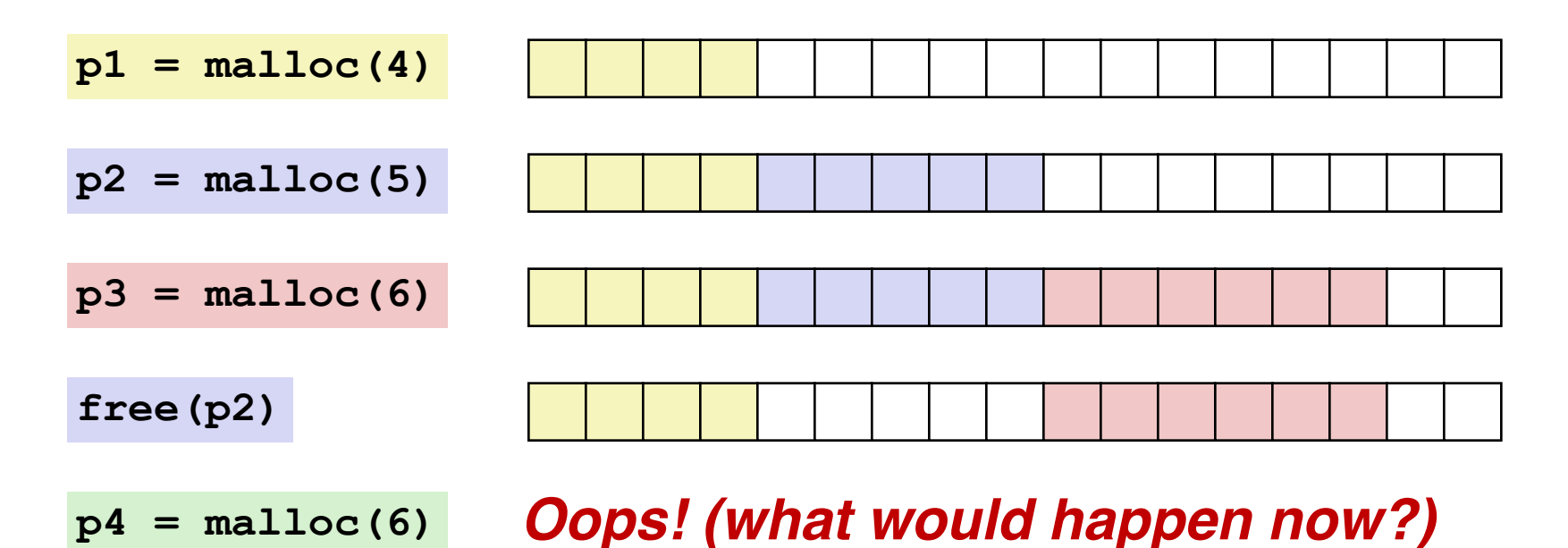

## External Fragmentation

• Occurs when there is enough aggregate heap memory, but no single free block is large enough

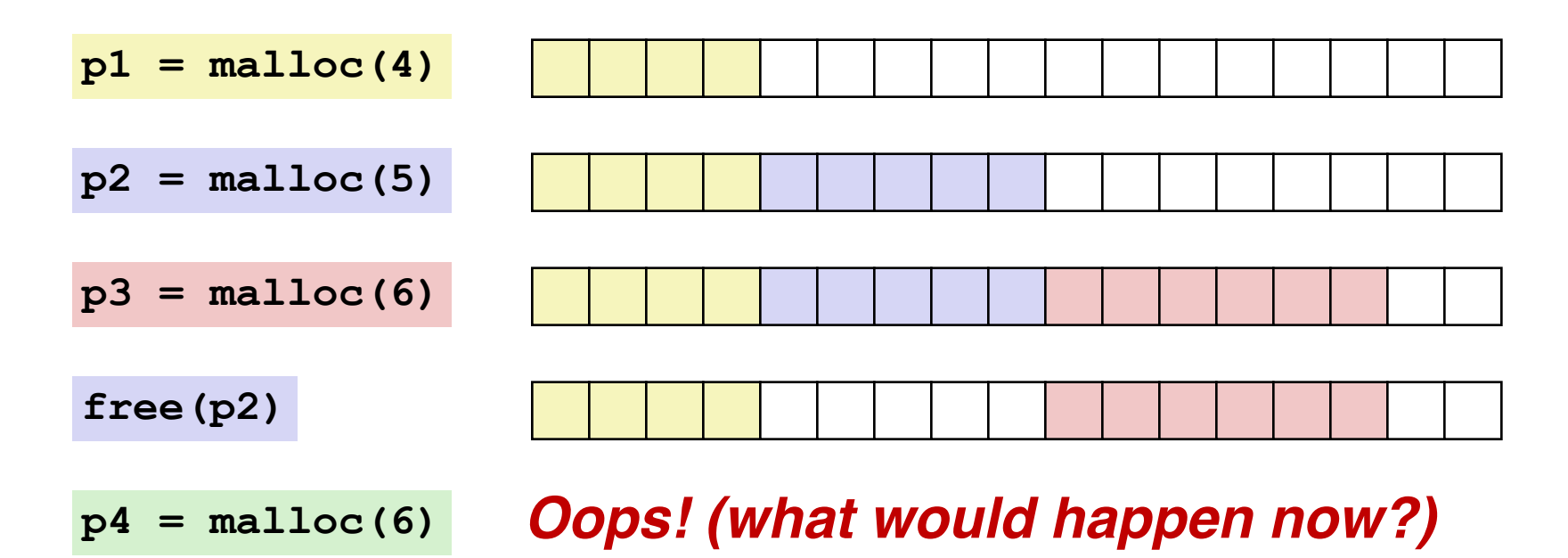

• Depends on the pattern of future requests

# Key Issues in Dynamic Memory Allocation

- Free:
	- How do we know how much memory to free given just a pointer?
	- How do we keep track of the free blocks?
	- How do we reinsert freed block?
- Allocation:
	- What do we do with the extra space when allocating a structure that is smaller than the free block it is placed in?
	- How do we pick a block to use for allocation -- many might fit?

## Knowing How Much to Free

- Standard method
	- Keep the length of a block in the word preceding the block.
		- This word is often called the *header field* or *header*
	- Requires an extra word for every allocated block

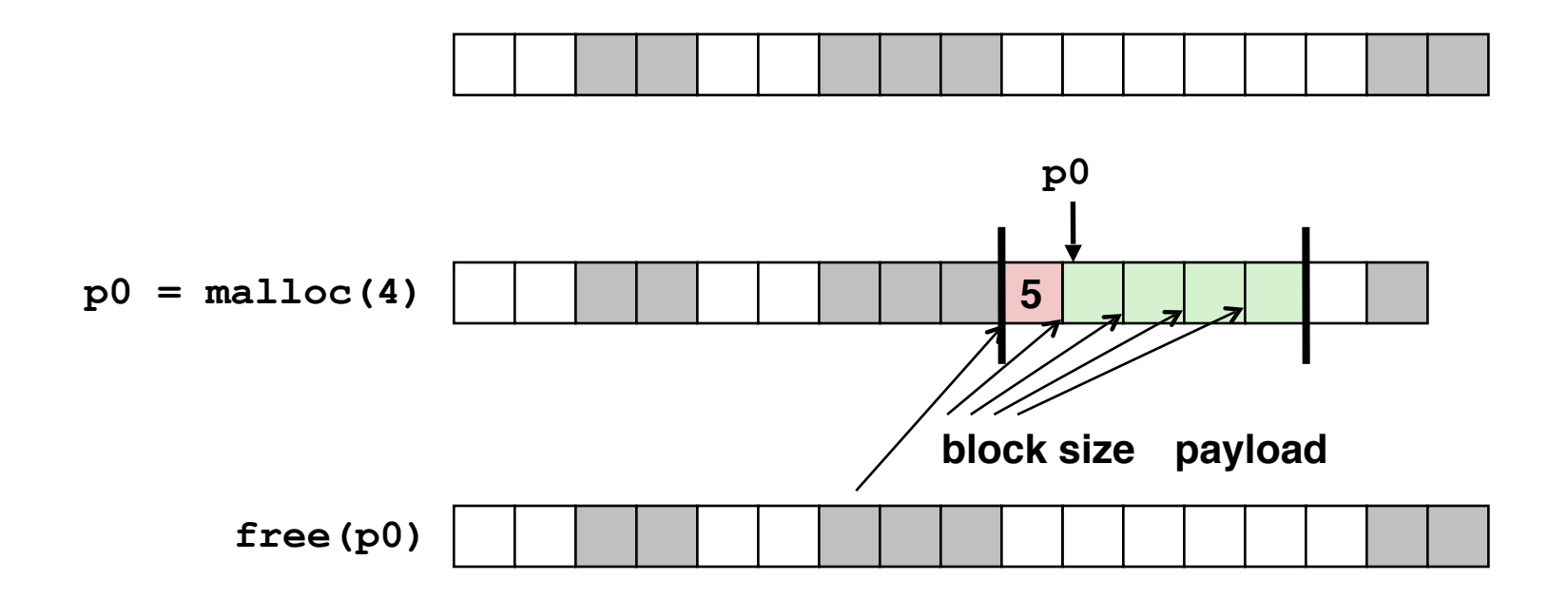

## Internal Fragmentation

• For a given block, *internal fragmentation* occurs if payload is smaller than block size

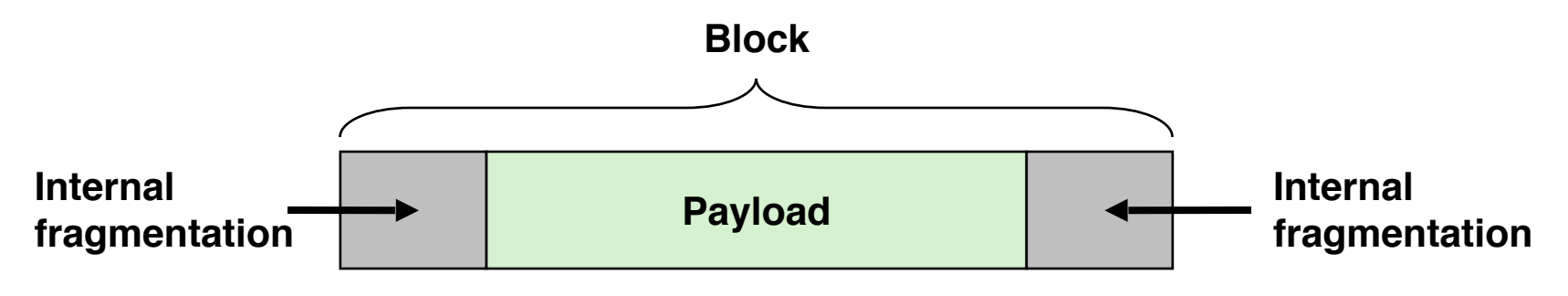

# Internal Fragmentation

• For a given block, *internal fragmentation* occurs if payload is smaller than block size

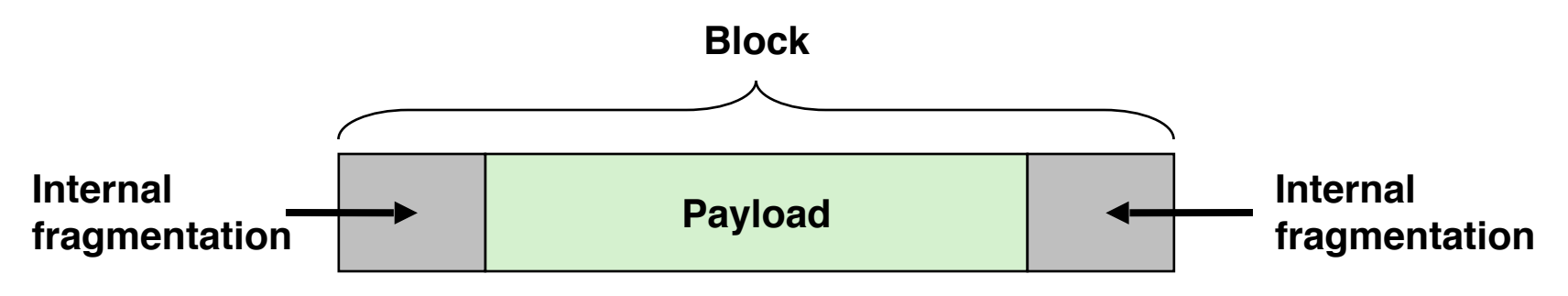

- Caused by
	- Overhead of maintaining heap data structures
	- Padding for alignment purposes
	- Explicit policy decisions (e.g., to return a big block to satisfy a small request)

• Method 1: *Implicit list* using length—links all blocks

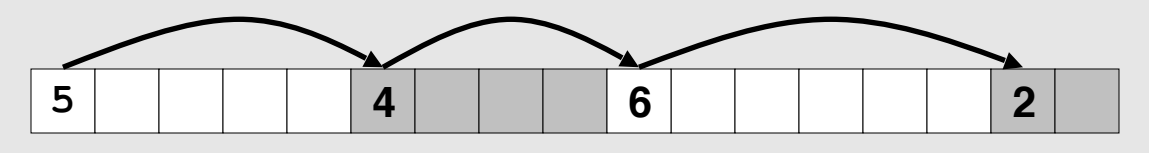

• Method 1: *Implicit list* using length—links all blocks

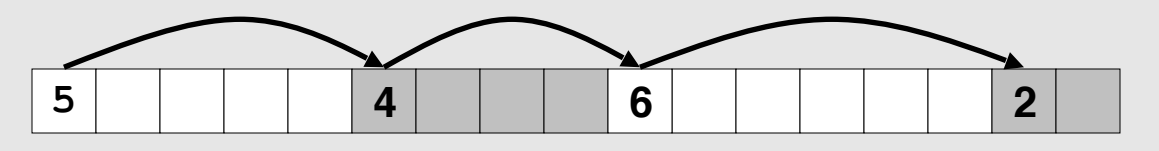

• Method 2: *Explicit list* among the free blocks using pointers

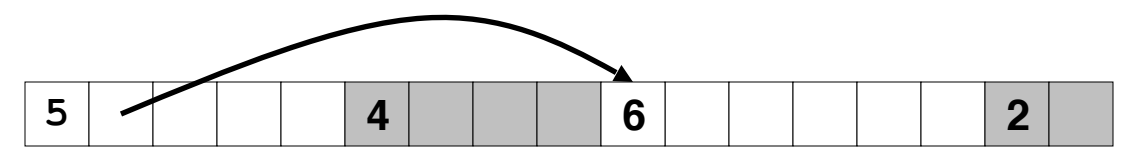

• Method 1: *Implicit list* using length—links all blocks

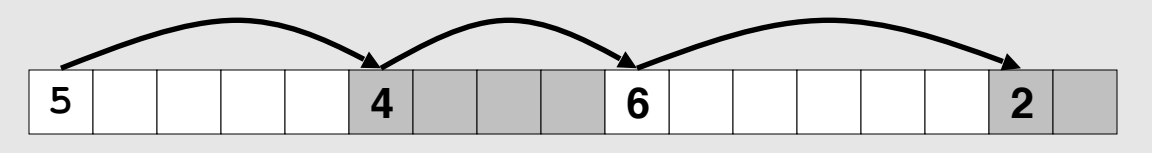

• Method 2: *Explicit list* among the free blocks using pointers

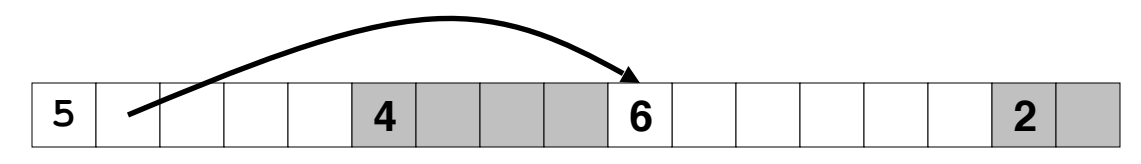

- Method 3: *Segregated free list*
	- Different free lists for different size classes

• Method 1: *Implicit list* using length—links all blocks

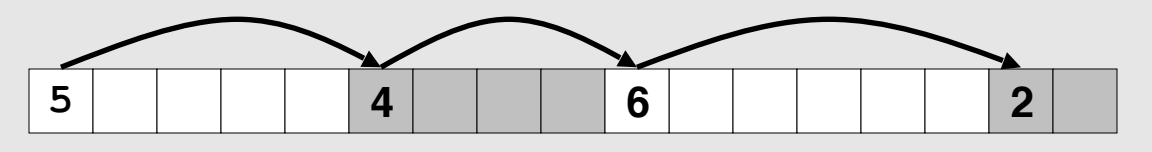

• Method 2: *Explicit list* among the free blocks using pointers

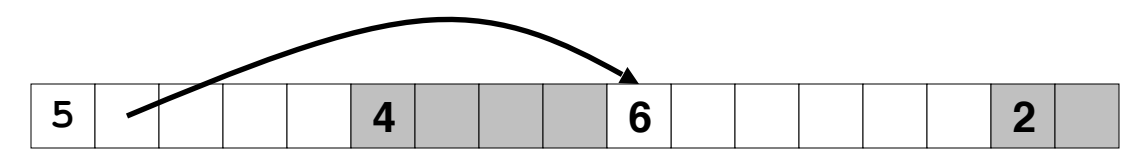

- Method 3: *Segregated free list*
	- Different free lists for different size classes
- Method 4: *Blocks sorted by size*
	- Can use a balanced tree (e.g. Red-Black tree) with pointers within each free block, and the length used as a key

# **Today**

- Case study: Core i7/Linux memory system
- Memory mapping
- Dynamic memory allocation
	- Basic concepts
	- Implicit free lists
- For each block we need both size and allocation status
	- Could store this information in two words: wasteful!

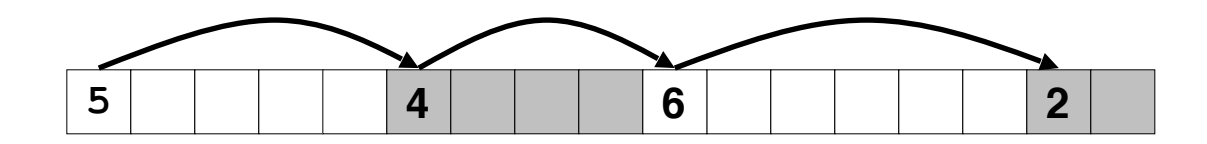

- For each block we need both size and allocation status
	- Could store this information in two words: wasteful!

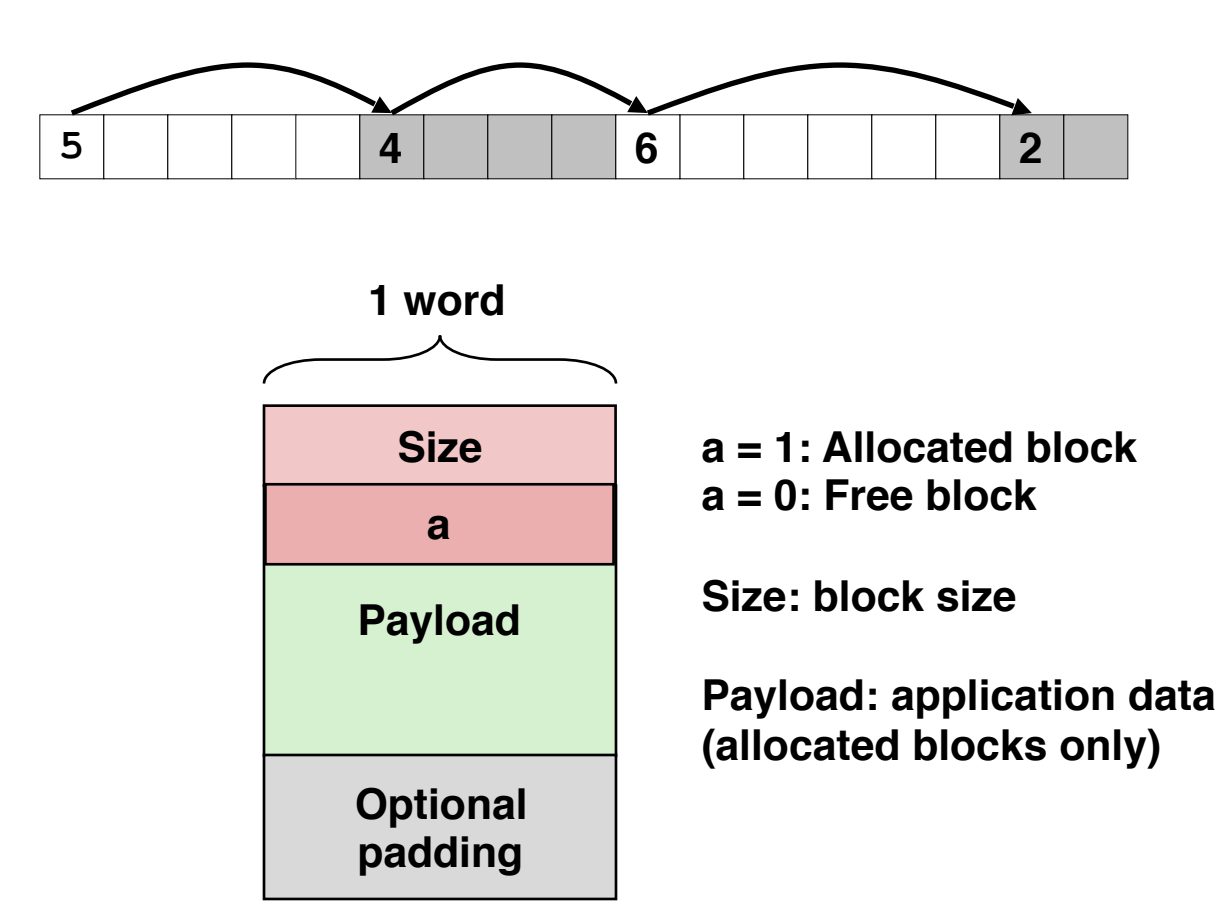

- For each block we need both size and allocation status
	- Could store this information in two words: wasteful!
- Standard trick
	- If blocks are aligned, some low-order address bits are always 0
	- Instead of storing an always-0 bit, use it as a allocated/free flag
	- When reading size word, must mask out this bit

- For each block we need both size and allocation status
	- Could store this information in two words: wasteful!
- Standard trick
	- If blocks are aligned, some low-order address bits are always 0
	- Instead of storing an always-0 bit, use it as a allocated/free flag
	- When reading size word, must mask out this bit

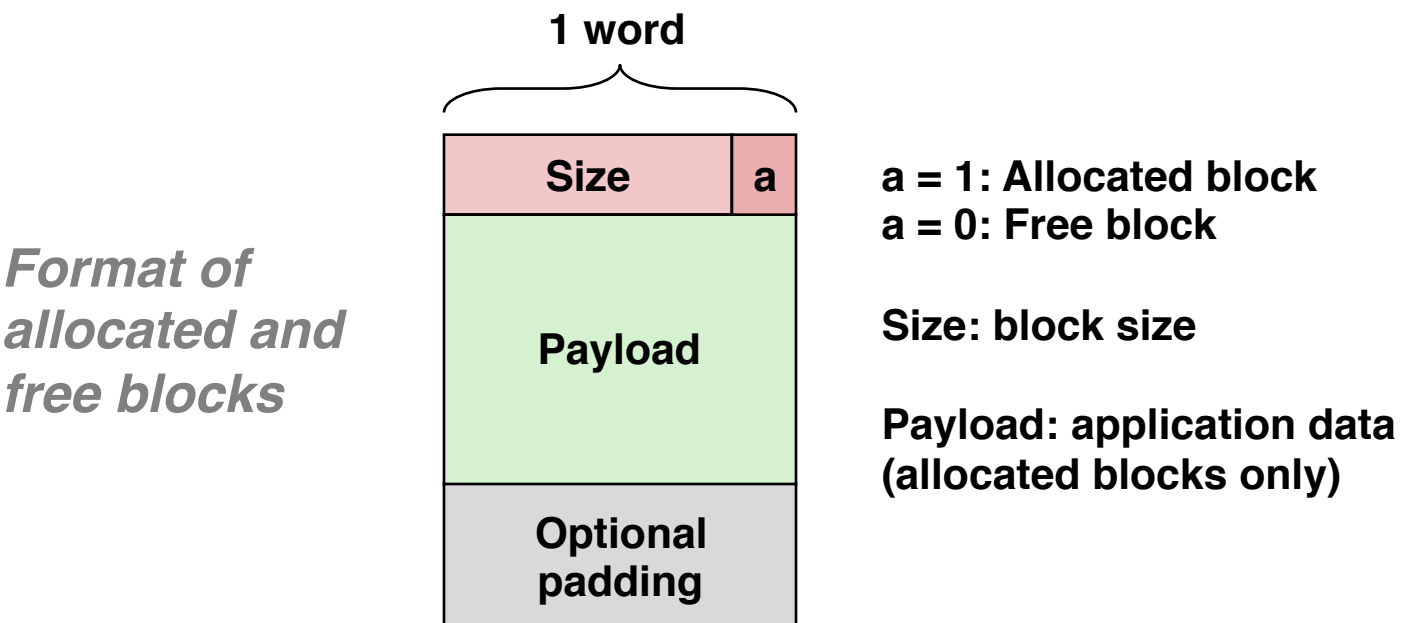

#### Detailed Implicit Free List Example

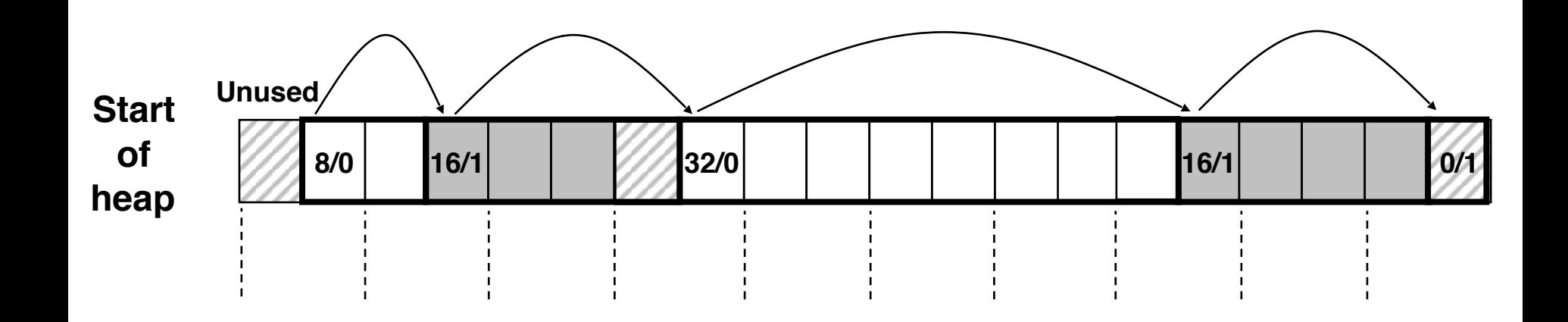

**Double-word aligned**

**Allocated blocks: shaded Free blocks: unshaded Headers: labeled with size in bytes/allocated bit**

## Finding a Free Block

- First fit:
	- Search list from beginning, choose first free block that fits
	- Can take linear time in total number of blocks (allocated and free)
	- In practice it can cause "splinters" at beginning of list

## Finding a Free Block

- First fit:
	- Search list from beginning, choose first free block that fits
	- Can take linear time in total number of blocks (allocated and free)
	- In practice it can cause "splinters" at beginning of list
- Next fit:
	- Like first fit, but search list starting where previous search finished
	- Should often be faster than first fit: avoids re-scanning unhelpful blocks
	- Some research suggests that fragmentation is worse

# Finding a Free Block

- First fit:
	- Search list from beginning, choose first free block that fits
	- Can take linear time in total number of blocks (allocated and free)
	- In practice it can cause "splinters" at beginning of list

#### Next fit:

- Like first fit, but search list starting where previous search finished
- Should often be faster than first fit: avoids re-scanning unhelpful blocks
- Some research suggests that fragmentation is worse

#### • Best fit:

- Search the list, choose the best free block: fits, with fewest bytes left over
- Keeps fragments small—usually improves memory utilization
- Will typically run slower than first fit

#### Allocating in Free Block

- Allocated space might be smaller than free space
- We could simply leave the extra space there. Simple to implement but causes internal fragmentation
- Or we could split the block

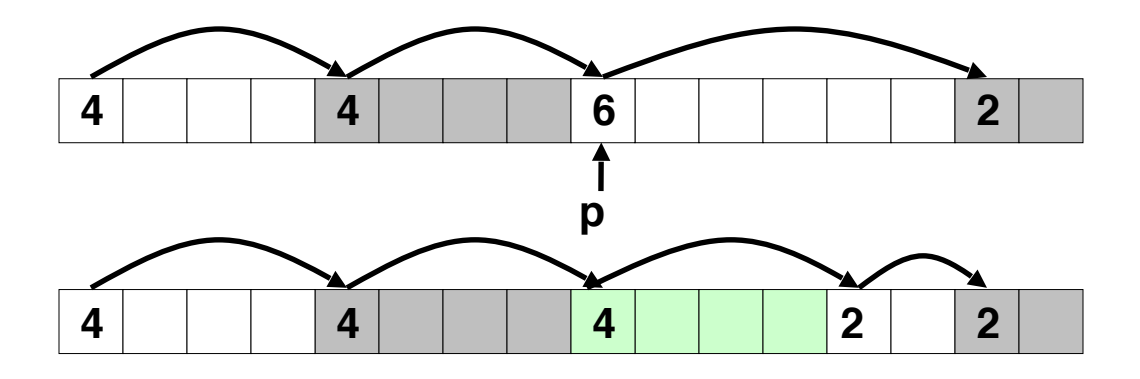

```
void addblock(ptr p, int len) {
int newsize = ((len + 1) >> 1) << 1; // round up to even
int oldsize = \star p & -2; \sqrt{2} mask out low bit
 *p = newsize | 1; // set new length
 if (newsize < oldsize)
   *(p+newsize) = oldsize - newsize; // set length in remaining
                                    } // part of block
```
- Simplest implementation:
	- Need only clear the "allocated" flag

**void free\_block(ptr p) { \*p = \*p & -2 }**

• But can lead to "false fragmentation"

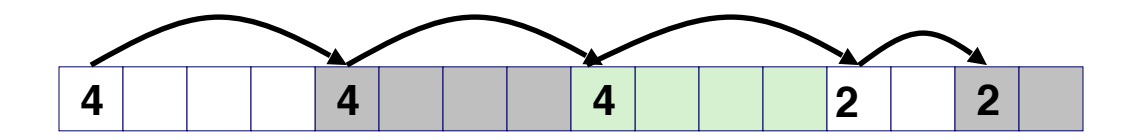

- Simplest implementation:
	- Need only clear the "allocated" flag

**void free\_block(ptr p) { \*p = \*p & -2 }**

• But can lead to "false fragmentation"

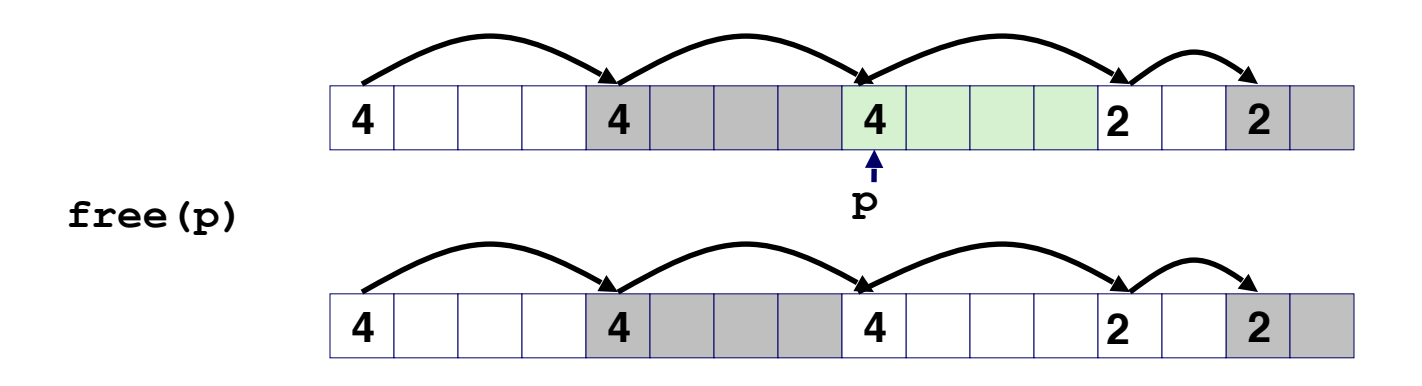

- Simplest implementation:
	- Need only clear the "allocated" flag

**void free\_block(ptr p) { \*p = \*p & -2 }**

• But can lead to "false fragmentation"

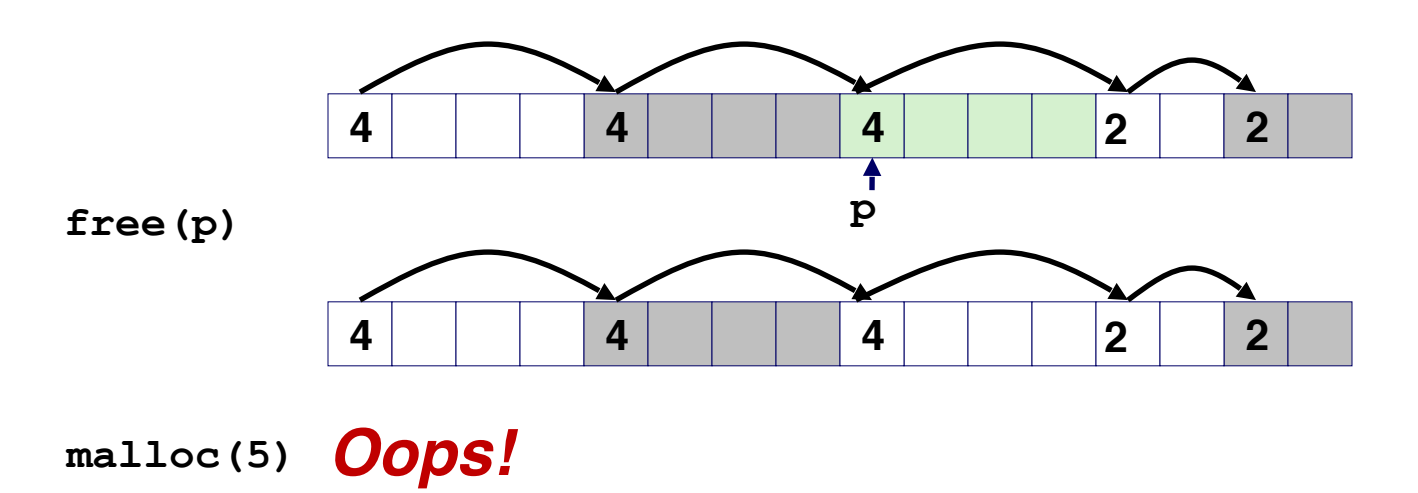

- Simplest implementation:
	- Need only clear the "allocated" flag

**void free\_block(ptr p) { \*p = \*p & -2 }**

• But can lead to "false fragmentation"

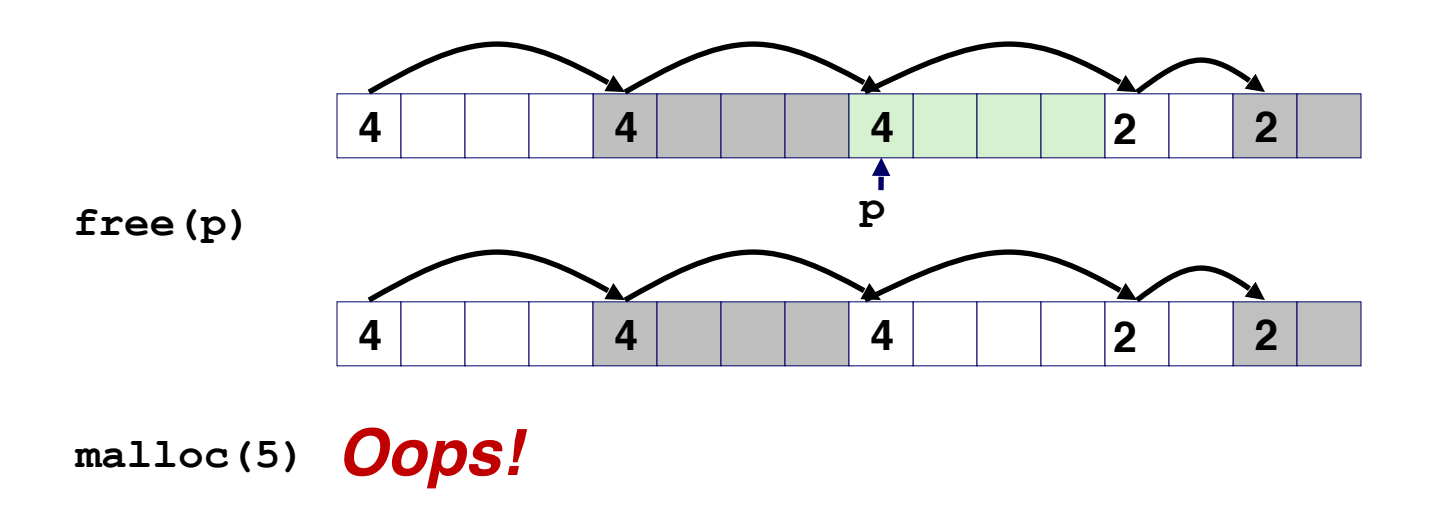

*There is enough free space, but the allocator won't be able to find it* 

- Join *(coalesce)* with next/previous blocks, if they are free
	- Coalescing with next block

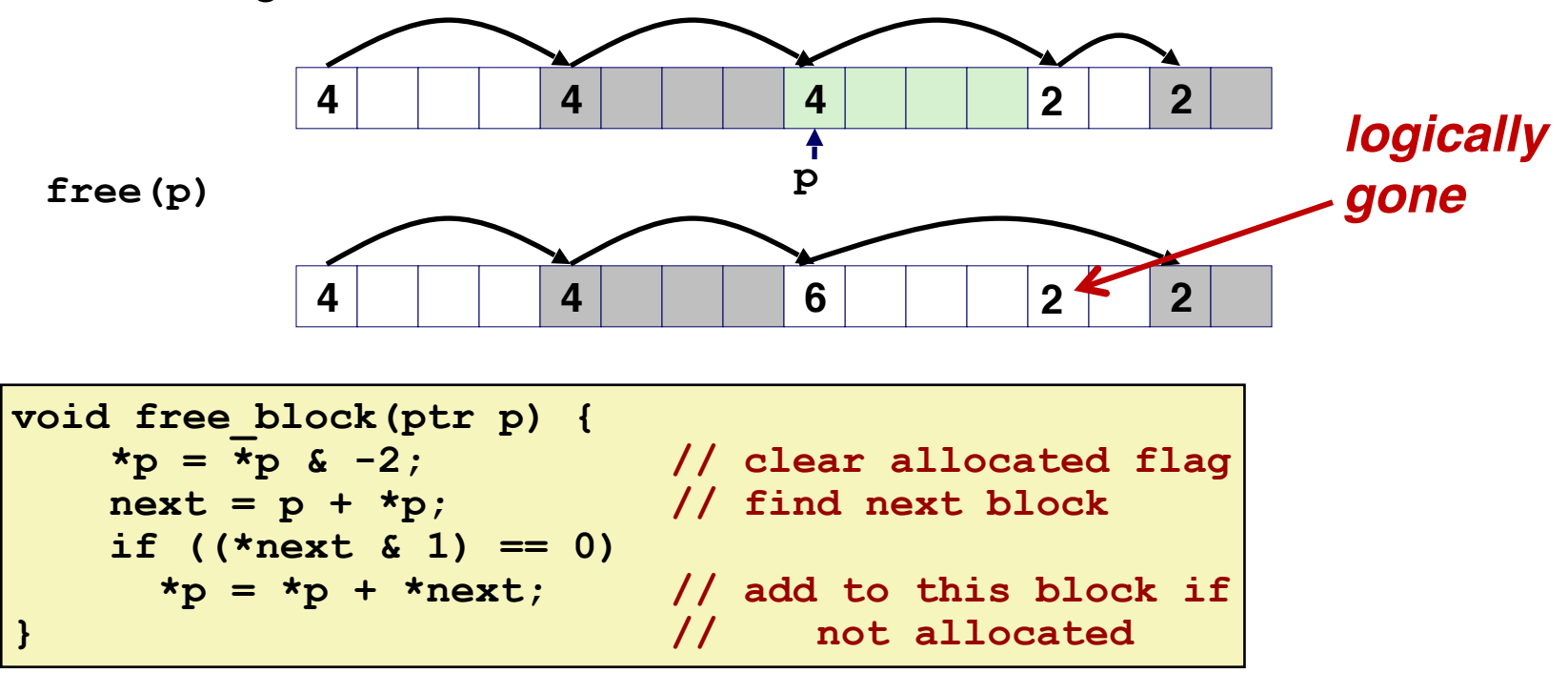

• How about now?

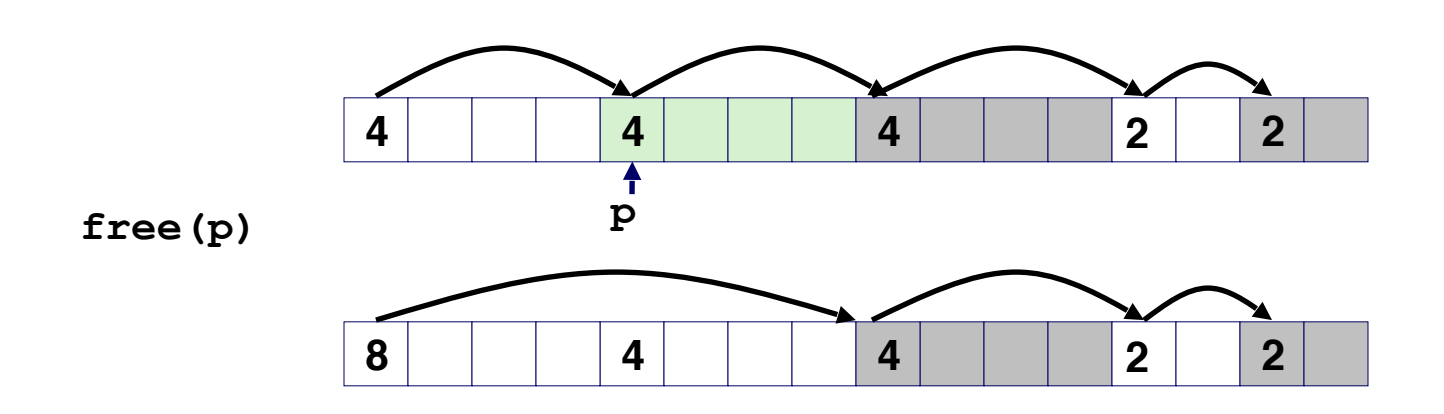

- How about now?
- How do we coalesce with previous block?

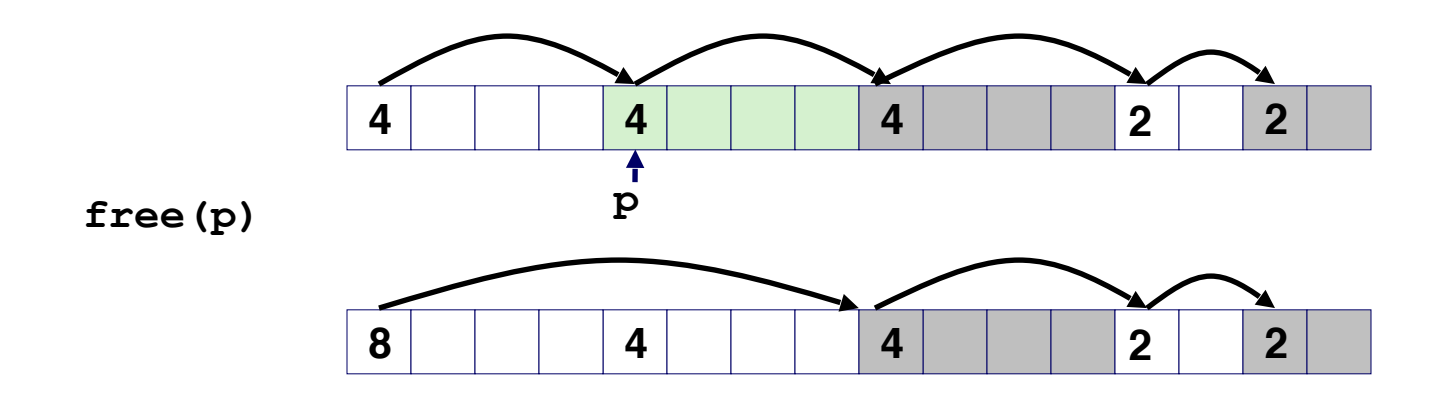

- How about now?
- How do we coalesce with previous block?
	- Linear time solution: scans from beginning

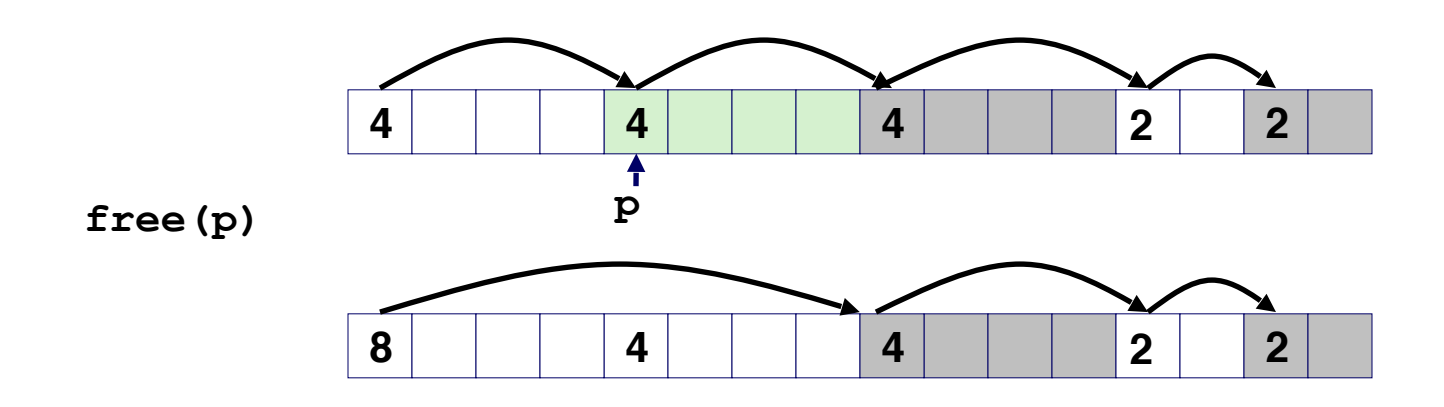

- *• Boundary tags* [Knuth73]
	- Replicate size/allocated word at "bottom" (end) of free blocks
	- Allows us to traverse the "list" backwards, but requires extra space
	- Important and general technique!

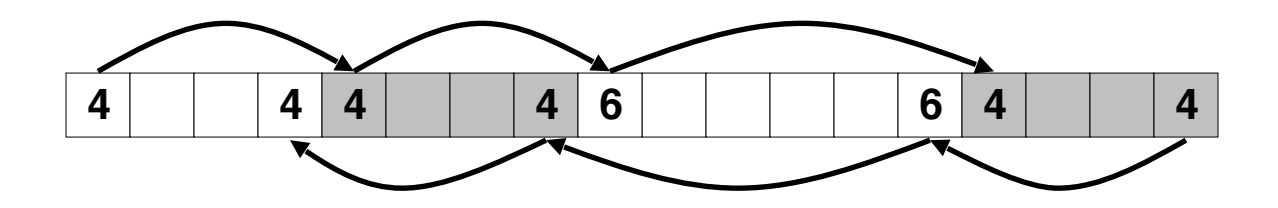

- *• Boundary tags* [Knuth73]
	- Replicate size/allocated word at "bottom" (end) of free blocks
	- Allows us to traverse the "list" backwards, but requires extra space
	- Important and general technique!

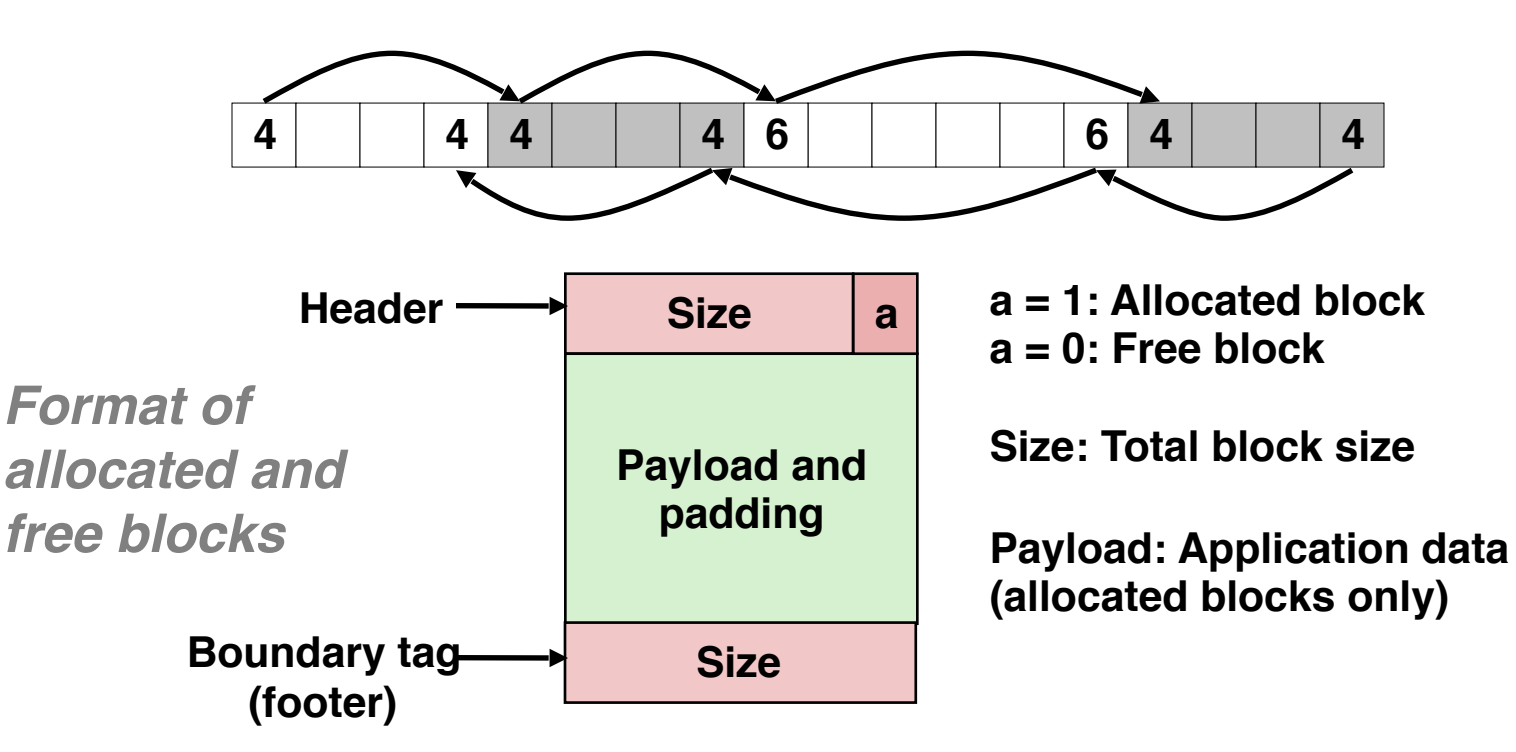

- *• Boundary tags* [Knuth73]
	- Replicate size/allocated word at "bottom" (end) of free blocks
	- Allows us to traverse the "list" backwards, but requires extra space
	- Important and general technique!

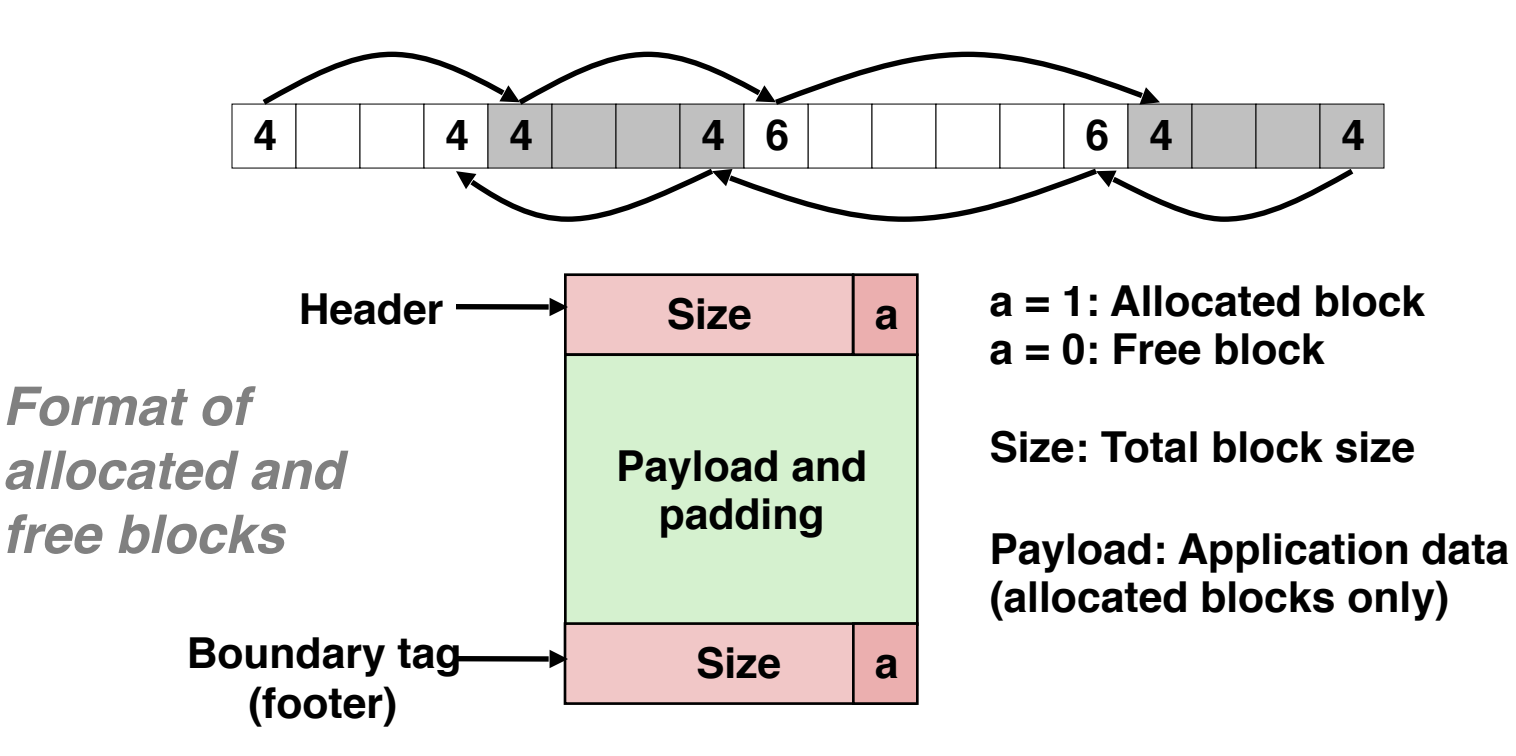

- *• Boundary tags* [Knuth73]
	- Replicate size/allocated word at "bottom" (end) of free blocks
	- Allows us to traverse the "list" backwards, but requires extra space
	- Important and general technique!
- Disadvantages? (Think of small blocks...)

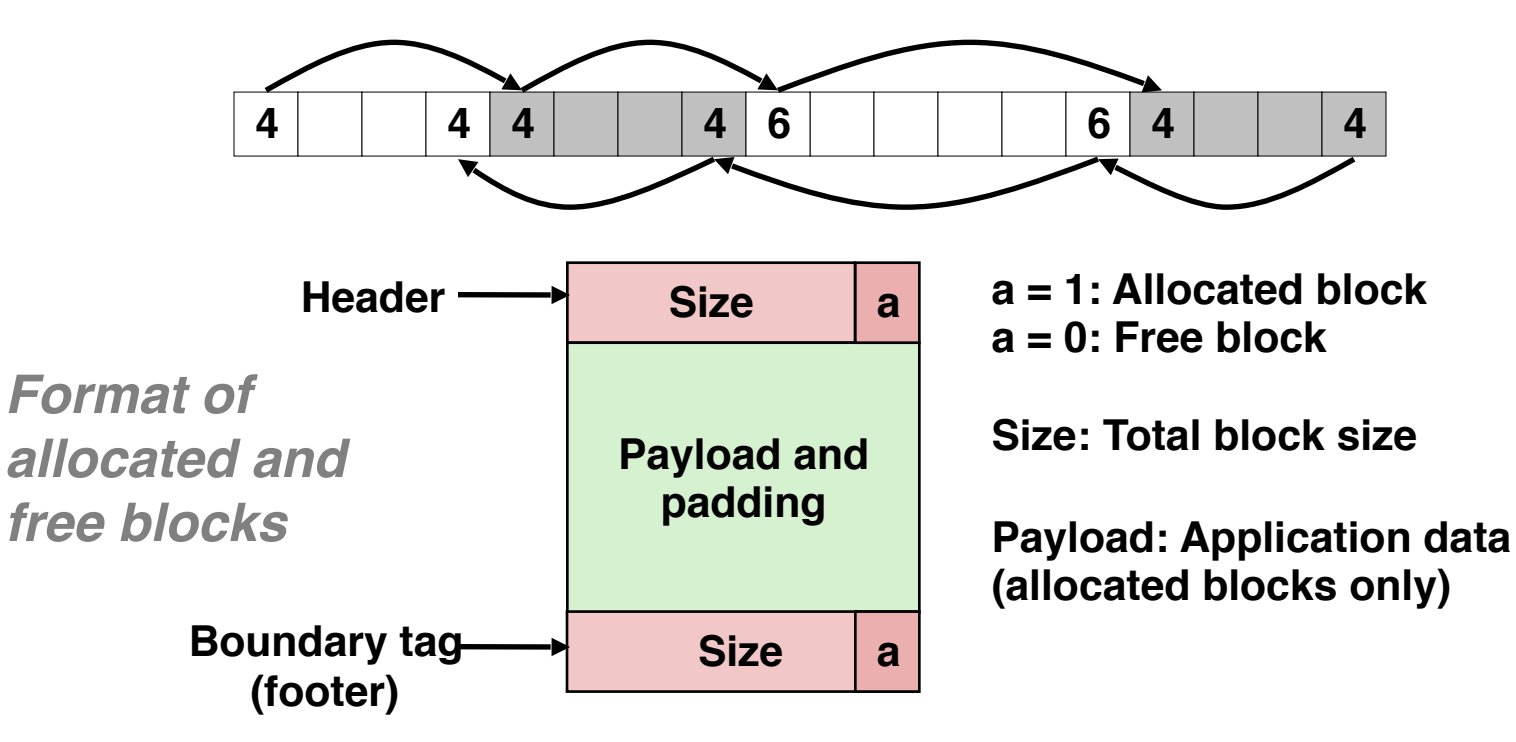

# Summary of Key Allocator Policies

- Placement policy:
	- First-fit, next-fit, best-fit, etc.
	- Trades off lower throughput for less fragmentation

# Summary of Key Allocator Policies

- Placement policy:
	- First-fit, next-fit, best-fit, etc.
	- Trades off lower throughput for less fragmentation
- Splitting policy:
	- When do we split free blocks?
	- How much internal fragmentation are we willing to tolerate?

# Summary of Key Allocator Policies

- Placement policy:
	- First-fit, next-fit, best-fit, etc.
	- Trades off lower throughput for less fragmentation
- Splitting policy:
	- When do we split free blocks?
	- How much internal fragmentation are we willing to tolerate?
- Coalescing policy:
	- Immediate coalescing: coalesce each time free is called
	- Deferred coalescing: try to improve performance of free by deferring coalescing until needed. Examples:
		- Coalesce as you scan the free list for  $m$ alloc
		- Coalesce when the amount of external fragmentation reaches some threshold

• Implementation: very simple

- Implementation: very simple
- Allocate cost:
	- linear time worst case
	- Identify free blocks requires scanning *all* the blocks!

- Implementation: very simple
- Allocate cost:
	- linear time worst case
	- Identify free blocks requires scanning *all* the blocks!
- Free cost:
	- constant time worst case

- Implementation: very simple
- Allocate cost:
	- linear time worst case
	- Identify free blocks requires scanning *all* the blocks!
- Free cost:
	- constant time worst case
- Memory usage:
	- Will depend on placement policy
	- First-fit, next-fit, or best-fit

- •Implementation: very simple
- Allocate cost:
	- linear time worst case
	- Identify free blocks requires scanning *all* the blocks!
- Free cost:
	- constant time worst case
- Memory usage:
	- Will depend on placement policy
	- First-fit, next-fit, or best-fit
- Not used in practice because of linear-time allocation
	- used in many special purpose applications

- •Implementation: very simple
- Allocate cost:
	- linear time worst case
	- Identify free blocks requires scanning *all* the blocks!
- Free cost:
	- constant time worst case
- Memory usage:
	- Will depend on placement policy
	- First-fit, next-fit, or best-fit
- Not used in practice because of linear-time allocation
	- used in many special purpose applications
- However, the concepts of splitting and boundary tag coalescing are general to *all* allocators